#### **REGLAMENTO (UE) N<sup>o</sup> 517/2014 DEL PARLAMENTO EUROPEO Y DEL CONSEJO**

#### **de 16 de abril de 2014**

**sobre los gases fluorados de efecto invernadero y por el que se deroga el Reglamento (CE) n<sup>o</sup> 842/2006**

**(Texto pertinente a efectos del EEE)**

EL PARLAMENTO EUROPEO Y EL CONSEJO DE LA UNIÓN EUROPEA,

Visto el Tratado de Funcionamiento de la Unión Europea y, en particular, su artículo 192, apartado 1,

Vista la propuesta de la Comisión Europea,

Previa transmisión del proyecto de acto legislativo a los Parlamentos nacionales,

Visto el dictamen del Comité Económico y Social Europeo (1),

Previa consulta al Comité de las Regiones,

De conformidad con el procedimiento legislativo ordinario (2),

Considerando lo siguiente:

- (1) El cuarto informe de evaluación del Grupo Intergubernamental de Expertos sobre el Cambio Climático (IPCC) de la Convención Marco de las Naciones Unidas sobre el Cambio Climático (CMNUCC), en la que es Parte la Unión (3), indicaba que, sobre la base de los datos científicos existentes, los países desarrollados deberían reducir para 2050 las emisiones de gases de efecto invernadero entre un 80 y un 95 % por debajo de los niveles de 1990, a fin de limitar el cambio climático a un aumento de la temperatura de 2 °C y, de ese modo, evitar efectos climáticos indeseables.
- (2) Para alcanzar este objetivo, la Comisión Europea ha adoptado una Hoja de ruta hacia una economía hipocarbónica competitiva en 2050, de la que el Consejo tomó nota en sus conclusiones de 17 de mayo de 2011, y que recibió la aprobación del Parlamento Europeo en su resolución de 15 de marzo de 2012. En esa Hoja de ruta, la Comisión expuso una vía rentable para lograr la necesaria reducción de las emisiones totales de la Unión de aquí a 2050. Dicha Hoja de ruta establece las contribuciones necesarias en seis ámbitos sectoriales. Las emisiones distintas del  $CO<sub>2</sub>$  (incluidos los gases fluorados de efecto invernadero, pero con exclusión de las emisiones que no son de  $CO<sub>2</sub>$ procedentes de la agricultura) deben reducirse en un 72-73 % de aquí a 2030 y en un 70-78 % de aquí a 2050, respecto a los niveles de 1990. Basándose en el año de referencia de 2005, es necesario conseguir una reducción de las emisiones distintas del CO<sub>2</sub>, excepto las procedentes de la agricultura, del 60-61 % para 2030. Se estimó que en 2005 las emisiones de gases fluorados de efecto invernadero fueron de 90 millones de toneladas (Mt) equivalentes de CO<sub>2</sub>. Una reducción del 60 % significa que las emisiones deberían reducirse a aproximadamente 35 Mt equivalentes de CO<sub>2</sub> de aquí a 2030. Habida cuenta de que, sobre la base de la plena aplicación de la legislación vigente de la Unión, se estima que las emisiones de 2030 serían de 104 Mt equivalentes de CO<sub>2</sub>, sería necesaria una disminución adicional de aproximadamente 70 Mt equivalentes de  $CO<sub>2</sub>$ .
- (3) El informe de la Comisión de 26 de septiembre de 2011 sobre la aplicación, los efectos y la adecuación del Reglamento (CE) nº 842/2006 del Parlamento Europeo y del Consejo (4) concluía que las actuales medidas de contención, si se aplican plenamente, tienen potencial para reducir las emisiones de gases fluorados de efecto invernadero. En consecuencia, estas medidas deben mantenerse y clarificarse sobre la base de la experiencia adquirida en su aplicación. Algunas medidas deberían ampliarse también a otros equipos en que se usan cantidades sustanciales de gases fluorados de efecto invernadero, tales como los camiones y remolques frigoríficos. La obligación de establecer y mantener registros de los aparatos que contienen dichos gases debe abarcar también la aparamenta eléctrica. Dada la importancia de las medidas de contención al final de la vida útil de los productos y equipos que contienen gases fluorados de efecto invernadero, los Estados miembros deben tener en cuenta el valor de los sistemas de responsabilidad del productor y fomentar su instauración, atendiendo a las mejores prácticas existentes.
- (4) Dicho informe también llegaba a la conclusión de que se puede hacer más para reducir las emisiones de gases fluorados de efecto invernadero de la Unión, en particular evitando el uso de esos gases cuando existan tecnologías alternativas seguras y eficientes desde el punto de vista energético con un impacto nulo o menor sobre el clima. Es rentable una disminución para 2030 de hasta dos tercios de las emisiones de 2010 porque en numerosos sectores se dispone de alternativas comprobadas.

<sup>(</sup> 1) DO C 271 de 19.9.2013, p. 138.

<sup>(</sup> 2) Posición del Parlamento Europeo de 12 de marzo de 2014 (no publicada aún en el Diario Oficial) y Decisión del Consejo de 14 de abril de 2014.

<sup>(</sup> 3) Decisión 94/69/CE del Consejo, de 15 de diciembre de 1993, relativa a la celebración de la Convención Marco de las Naciones Unidas sobre el Cambio Climático (DO L 33 de 7.2.1994, p. 11).

<sup>(&</sup>lt;sup>4</sup>) Reglamento (CE) n<sup>o</sup> 842/2006 del Parlamento Europeo y del Consejo, de 17 de mayo de 2006, sobre determinados gases fluorados de efecto invernadero (DO L 161 de 14.6.2006, p. 1).

- (5) La Resolución del Parlamento Europeo, de 14 de septiembre de 2011, sobre un enfoque global con respecto a las emisiones antropogénicas de gases distintos al CO<sub>2</sub> que afectan al clima acogió favorablemente el compromiso de la Unión de apoyar las medidas relativas a los hidrofluorocarburos en el marco del Protocolo de Montreal relativo a las sustancias que agotan la capa de ozono («Protocolo de Montreal») como un ejemplo excelente de un enfoque no basado en el mercado para reducir las emisiones de gases de efecto invernadero. Dicha Resolución pedía igualmente que se estudiase la manera de promover una reducción gradual inmediata de los hidrofluorocarburos a escala internacional por medio del Protocolo de Montreal.
- (6) Con el fin de fomentar la utilización de tecnologías con un impacto reducido o nulo sobre el clima, la formación de las personas físicas que lleven a cabo actividades en relación con gases fluorados de efecto invernadero debe incluir información sobre las tecnologías que sirvan para sustituir y reducir el uso de gases fluorados de efecto invernadero. Puesto que ciertos sustitutos de gases fluorados de efecto invernadero empleados en productos y aparatos para sustituir y reducir el uso de dichos gases pueden ser tóxicos o inflamables, o presentarse en alto grado de presurización, la Comisión debe estudiar la legislación existente de la Unión que trate de la formación de personas físicas a efectos de manipulación segura de refrigerantes alternativos y, en su caso, presentar al Parlamento Europeo y al Consejo una propuesta legislativa que modifique la legislación pertinente de la Unión.
- (7) Los programas de certificación y formación deben establecerse o adaptarse teniendo en cuenta los ya establecidos con arreglo al Reglamento (CE) nº 842/2006 y podrían integrarse en los sistemas de formación profesional.
- (8) Para garantizar la coherencia con los requisitos de supervisión y de presentación de informes en el marco de la CMNUCC y con la Decisión 4/CMP.7 de la Conferencia de las Partes en calidad de reunión de las Partes del Protocolo de Kioto de la CMNUCC, adoptado por la 7<sup>a</sup> Conferencia de las Partes contratantes de la CMNUCC, celebrada en Durban el 11 de diciembre de 2011, los potenciales de calentamiento atmosférico deben calcularse en términos del potencial de calentamiento atmosférico a lo largo de cien años de un kilogramo de gas en relación con un kilogramo de CO<sub>2</sub>. Siempre que sea posible, el cálculo debe basarse en el cuarto informe de evaluación adoptado por el IPCC.
- (9) El control efectivo de las emisiones de gases fluorados de efecto invernadero resulta fundamental para hacer un seguimiento de los avances hacia la consecución de los objetivos de reducción de emisiones así como para evaluar los efectos del presente Reglamento. La utilización de datos coherentes y de alta calidad al notificar las emisiones de gases fluorados de efecto invernadero es esencial para garantizar la calidad de la notificación de esas emisiones. El establecimiento por los Estados miembros de sistemas de notificación de emisiones de gases fluorados de efecto invernadero permitiría asegurar la coherencia con el Reglamento (UE) nº 525/2013 del Parlamento Europeo y del Consejo (1). Los datos relativos a las fugas de gases fluorados de efecto invernadero de aparatos recogidos por las empresas con arreglo al presente Reglamento podrían servir para mejorar sustancialmente dichos sistemas de notificación de emisiones. En ese sentido, debería ser posible controlar la coherencia de los datos empleados para derivar las emisiones y mejorar los enfoques basados en cálculos, consiguiéndose así, en los inventarios nacionales de gases de efecto invernadero, una mejor estimación de las emisiones de gases fluorados de efecto invernadero.
- (10) Dado que existen alternativas adecuadas, la actual prohibición del uso de hexafluoruro de azufre para la fundición de magnesio y el reciclado de aleaciones de fundición de magnesio deben ampliarse a las instalaciones que usan menos de 850 kg de hexafluoruro de azufre al año. Del mismo modo, con un período de transición adecuado, debe prohibirse el uso de refrigerantes con muy alto potencial de calentamiento atmosférico de 2 500 o más, para la revisión o el mantenimiento de aparatos de refrigeración con una carga igual o superior a 40 toneladas equivalentes de  $CO<sub>2</sub>$ .
- (11) En los casos en que se disponga de alternativas adecuadas para el uso de determinados gases fluorados de efecto invernadero, deben introducirse prohibiciones a la comercialización de nuevos aparatos de refrigeración, aire acondicionado y protección contra incendios que contengan dichas sustancias o cuyo funcionamiento dependa de ellas. Cuando no haya alternativas técnicas viables o no pueda recurrirse a ellas por motivos técnicos o de seguridad, o cuando el recurso a dichas alternativas pueda acarrear costes desproporcionados, la Comisión debe estar facultada para autorizar que se levante una prohibición, a fin de permitir la comercialización de tales productos y aparatos durante un período limitado. A la luz de la futura evolución técnica, conviene que la Comisión siga evaluando las prohibiciones relativas a la comercialización de nuevos equipos de aparamenta de media tensión para distribución secundaria y para nuevos sistemas partidos individuales y pequeños de aire acondicionado.

<sup>(&</sup>lt;sup>1</sup>) Reglamento (UE) n<sup>o</sup> 525/2013 del Parlamento Europeo y del Consejo, de 21 de mayo de 2013, relativo a un mecanismo para el seguimiento y la notificación de las emisiones de gases de efecto invernadero y para la notificación, a nivel nacional o de la Unión, de<br>otra información relevante para el cambio climático, y por el que se deroga la Decisi p. 13).

- (12) Debe permitirse que se comercialicen los aparatos que contengan gases fluorados de efecto invernadero si sus emisiones totales de gases de efecto invernadero, teniendo en cuenta índices realistas de fugas y recuperación, son inferiores, durante su ciclo de vida, a las que se producirían a partir de un aparato equivalente sin gases fluorados de efecto invernadero que tenga el mayor consumo de energía permitido según las medidas pertinentes de aplicación adoptadas en el ámbito de la Directiva 2009/125/CE del Parlamento Europeo y del Consejo (1). La revisión periódica y oportuna de dichas medidas de aplicación, en consonancia con lo indicado en esa Directiva, ayudaría a garantizar que tales medidas sigan siendo eficaces y apropiadas.
- (13) Se ha señalado que la reducción gradual de las cantidades de hidrofluorocarburos que pueden comercializarse es la forma más efectiva y rentable de reducir las emisiones de estas sustancias a largo plazo.
- (14) A fin de aplicar la reducción progresiva de las cantidades de hidrofluorocarburos que pueden comercializarse en la Unión, la Comisión debe asignar cuotas individuales a los distintos productores e importadores para comercializar hidrofluorocarburos, a fin de que no se supere el límite cuantitativo general de comercialización de hidrofluorocarburos. A fin de proteger la integridad de la reducción gradual de las cantidades de hidrofluorocarburos comercializadas, deben computarse, a efectos del sistema de cuotas de la Unión, los hidrofluorocarburos contenidos en aparatos. Cuando los hidrofluorocarburos contenidos en aparatos no hayan sido comercializados antes de la carga de los aparatos, se debe exigir una declaración de conformidad a fin de acreditar que tales hidrofluorocarburos se computan a efectos del sistema de cuotas de la Unión.
- (15) En un principio, el cálculo de los valores de referencia y la asignación de cuotas a cada uno de los productores e importadores debe basarse en las cantidades de hidrofluorocarburos comercializadas que hayan notificado durante el período de referencia comprendido entre 2009 y 2012. No obstante, para no excluir a los pequeños operadores, el 11 % del límite cuantitativo general debe reservarse a los importadores y productores que no hayan comercializado una cantidad igual o superior a una tonelada de gases fluorados de efecto invernadero en el período de referencia.
- (16) La Comisión debe recalcular periódicamente los valores de referencia y las cuotas, para garantizar que se permite a las empresas continuar sus actividades sobre la base de los volúmenes medios que hayan comercializado en los últimos años.
- (17) El proceso de fabricación de algunos gases fluorados puede generar importantes emisiones de otros gases fluorados de efecto invernadero producidas como subproductos. Dichas emisiones de subproductos deben eliminarse o recuperarse para un uso subsiguiente, como condición para comercializar gases fluorados de efecto invernadero.
- (18) La Comisión debe garantizar que esté establecido un registro electrónico para gestionar las cuotas, la comercialización de hidrofluorocarburos y la presentación de informes, incluidos los relativos a aparatos comercializados, en particular, cuando estos hayan sido precargados con hidrofluorocarburos que no se hayan comercializado antes de la carga, y que por tanto requieren una comprobación, mediante una declaración de conformidad y una comprobación subsiguiente por terceros, de que las cantidades de hidrofluorocarburos se computan con arreglo al sistema de cuotas de la Unión.
- (19) Para mantener la flexibilidad del mercado de hidrofluorocarburos a granel, debe existir la posibilidad de transferir cuotas asignadas sobre la base de valores de referencia a otro productor o importador en la Unión o a otro productor o importador representado en la Unión por un representante exclusivo.
- (20) A fin de hacer posible la supervisión de la efectividad del presente Reglamento, el ámbito de aplicación de las actuales obligaciones de notificación debe hacerse extensivo a otras sustancias fluoradas que tengan un considerable potencial de calentamiento atmosférico o que puedan sustituir a los gases fluorados de efecto invernadero que figuran en el anexo I. Por la misma razón, deben notificarse asimismo la destrucción de gases fluorados de efecto invernadero y la importación en la Unión de estos gases cuando estén contenidos en productos y aparatos. Conviene fijar umbrales mínimos a fin de evitar una carga administrativa desproporcionada, en particular para las pequeñas y medianas empresas y las microempresas.
- (21) La Comisión debe hacer un seguimiento continuo de los efectos de la reducción de las cantidades de hidrofluorocarburos comercializadas, incluidos sus efectos en la oferta de aparatos en que el uso de hidrofluorocarburos se traduciría en unas emisiones del ciclo de vida menores que si se utilizara una tecnología alternativa. La Comisión debe elaborar, antes de 2020, un informe sobre la disponibilidad de los hidrofluorocarburos en el mercado de la

<sup>(</sup> 1) Directiva 2009/125/CE del Parlamento Europeo y del Consejo, de 21 de octubre de 2009, por la que se instaura un marco para el establecimiento de requisitos de diseño ecológico aplicables a los productos relacionados con la energía (DO L 285 de 31.10.2009, p. 10).

Unión. La Comisión debe llevar a cabo una revisión completa antes de 2022, a tiempo para adaptar las disposiciones del presente Reglamento, a la luz de su aplicación y de las novedades y compromisos internacionales que surjan, y proponer, en su caso, nuevas medidas de reducción.

- (22) A fin de garantizar condiciones uniformes de ejecución del presente Reglamento, deben conferirse a la Comisión competencias de ejecución. Dichas competencias deben ejercerse de conformidad con el Reglamento (UE) n<sup>o</sup> 182/2011 del Parlamento Europeo y del Consejo (1).
- (23) A fin de modificar algunos elementos no esenciales del presente Reglamento, deben delegarse en la Comisión los poderes para adoptar actos con arreglo al artículo 290 del Tratado de Funcionamiento de la Unión Europea («TFUE»). Reviste especial importancia que la Comisión lleve a cabo las consultas oportunas durante la fase preparatoria, en particular con expertos. Al preparar y redactar los actos delegados, la Comisión debe garantizar que los documentos pertinentes se transmitan al Parlamento Europeo y al Consejo de manera simultánea, oportuna y adecuada.
- (24) Dado que el presente Reglamento se adopta de conformidad con el artículo 192, apartado 1, del TFUE, no impide a los Estados miembros mantener o adoptar medidas protectoras más estrictas que sean compatibles con el TFUE. Con arreglo al artículo 193 del TFUE los Estados miembros han de notificar a la Comisión cualquiera de estas medidas.
- (25) El presente Reglamento modifica y complementa el objeto del Reglamento (CE) nº 842/2006, que, por tanto, debe ser derogado. No obstante, a fin de garantizar una fácil transición del antiguo al nuevo sistema, procede disponer que los Reglamentos (CE) n<sup>o</sup> 1493/2007 (?), (CE) n<sup>o</sup> 1494/2007 (3), (CE) n<sup>o</sup> 1497/2007 (4), (CE) n<sup>o</sup> 1516/2007 (5), (CE) n<sup>o</sup> 303/2008 (<sup>6</sup>), (CE) n<sup>o</sup> 304/2008 (<sup>7</sup>), (CE) n<sup>o</sup> 305/2008 (<sup>8</sup>), (CE) n<sup>o</sup> 306/2008 (<sup>9</sup>), (CE) n<sup>o</sup> 307/2008 (<sup>10</sup>) y (CE) nº 308/2008 (<sup>11</sup>) de la Comisión se mantengan en vigor y sigan aplicándose, a menos que se deroguen mediante actos delegados o de ejecución adoptados por la Comisión con arreglo al presente Reglamento.
- (26) Dado que los objetivos del presente Reglamento no pueden ser alcanzados de manera suficiente por los Estados miembros, sino que, debido a la naturaleza transfronteriza de los problemas medioambientales abordados y los efectos del presente Reglamento en el comercio interior de la Unión y el exterior, pueden lograrse mejor a escala

- (<sup>3</sup>) Reglamento (CE) n<sup>o</sup> 1494/2007 de la Comisión, de 17 de diciembre de 2007, por el que se establecen, de conformidad con lo dispuesto en el Reglamento (CE) n<sup>o</sup> 842/2006 del Parlamento Europeo y del Consejo, la forma de etiquetado y los requisitos adicionales de etiquetado de los productos y aparatos que contengan determinados gases fluorados de efecto invernadero (DO L 332 de 18.12.2007, p. 25).
- (<sup>4</sup>) Reglamento (CE) n<sup>o</sup> 1497/2007 de la Comisión, de 18 de diciembre de 2007, por el que se establecen, de conformidad con el Reglamento (CE) nº 842/2006 del Parlamento Europeo y del Consejo, requisitos de control de fugas estándar para los sistemas fijos de protección contra incendios que contengan determinados gases fluorados de efecto invernadero (DO L 333 de 19.12.2007, p. 4).
- <sup>(5)</sup> Reglamento (CE) n<sup>o</sup> 1516/2007 de la Comisión, de 19 de diciembre de 2007, por el que se establecen, de conformidad con el Reglamento (CE) nº 842/2006 del Parlamento Europeo y del Consejo, requisitos de control de fugas estándar para los equipos fijos de refrigeración, aires acondicionado y bombas de calor que contengan determinados gases fluorados de efecto invernadero (DO L 335 de 20.12.2007, p. 10).
- (<sup>6</sup>) Reglamento (CE) n<sup>o</sup> 303/2008 de la Comisión, de 2 de abril de 2008, por el que se establecen, de conformidad con el Reglamento (CE) n<sup>o</sup> 842/2006 del Parlamento Europeo y del Consejo, los requisitos mínimos y las condiciones de reconocimiento mutuo de la certificación de empresas y personal en lo que se refiere a los equipos fijos de refrigeración, aire acondicionado y bombas de calor que contengan determinados gases fluorados de efecto invernadero (DO L 92 de 3.4.2008, p. 3).
- (7) Reglamento (CE) nº 304/2008 de la Comisión, de 2 de abril de 2008, por el que se establecen, de conformidad con el Reglamento (CE) n<sup>o</sup> 842/2006 del Parlamento Europeo y del Consejo, los requisitos mínimos y las condiciones del reconocimiento mutuo de la certificación de las empresas y el personal en lo relativo a los sistemas fijos de protección contra incendios y los extintores que contengan determinados gases fluorados de efecto invernadero (DO L 92 de 3.4.2008, p. 12).
- ( 8) Reglamento (CE) n<sup>o</sup> 305/2008 de la Comisión, de 2 de abril de 2008, por el que se establecen, de conformidad con el Reglamento (CE) n<sup>o</sup> 842/2006 del Parlamento Europeo y del Consejo, los requisitos mínimos y las condiciones del reconocimiento mutuo de la certificación del personal que recupere determinados gases fluorados de efecto invernadero de los equipos de conmutación de alta tensión (DO L 92 de 3.4.2008, p. 17).
- (<sup>9</sup>) Reglamento (CE) n<sup>o</sup> 306/2008 de la Comisión, de 2 de abril de 2008, por el que se establecen, en virtud del Reglamento (CE) n<sup>o</sup> 842/2006 del Parlamento Europeo y del Consejo, los requisitos mínimos y las condiciones para el reconocimiento mutuo de la certificación del personal que recupere de equipos determinados disolventes a base de gases fluorados de efecto invernadero (DO L 92 de 3.4.2008, p. 21).
- (<sup>10</sup>) Reglamento (CE) n<sup>o 3</sup>07/2008 de la Comisión, de 2 de abril de 2008, por el que se establecen, de conformidad con el Reglamento (CE) n<sup>o</sup> 842/2006 del Parlamento Europeo y del Consejo, los requisitos mínimos de los programas de formación y las condiciones de reconocimiento mutuo de los certificados de formación del personal en lo que respecta a los sistemas de aire acondicionado de ciertos vehículos de motor que contengan determinados gases fluorados de efecto invernadero (DO L 92 de 3.4.2008, p. 25).
- ( 11) Reglamento (CE) n<sup>o</sup> 308/2008 de la Comisión, de 2 de abril de 2008, por el que se establece, de conformidad con el Reglamento (CE) n<sup>o</sup> 842/2006 del Parlamento Europeo y del Consejo, el modelo para la notificación de los programas de formación y certificación de los Estados miembros (DO L 92 de 3.4.2008, p. 28).

<sup>(&</sup>lt;sup>1</sup>) Reglamento (UE) n<sup>o</sup> 182/2011 del Parlamento Europeo y del Consejo, de 16 de febrero de 2011, por el que se establecen las normas y los principios generales relativos a las modalidades de control por parte de los Estados miembros del ejercicio de las competencias de ejecución por la Comisión (DO L 55 de 28.2.2011, p. 13).

<sup>(2)</sup> Reglamento (CE) nº 1493/2007 de la Comisión, de 17 de diciembre de 2007, por el que se establece, de conformidad con el Reglamento (CE) nº 842/2006 del Parlamento Europeo y del Consejo, el formato del informe que deben presentar los productores, importadores y exportadores de determinados gases fluorados de efecto invernadero (DO L 332 de 18.12.2007, p. 7).

de la Unión, esta puede adoptar medidas, de acuerdo con el principio de subsidiariedad establecido en el artículo 5 del Tratado de la Unión Europea. De conformidad con el principio de proporcionalidad establecido en el mismo artículo, el presente Reglamento no excede de lo necesario para alcanzar dichos objetivos.

HAN ADOPTADO EL PRESENTE REGLAMENTO:

## CAPÍTULO I

## **DISPOSICIONES GENERALES**

*Artículo 1*

#### **Objeto**

El objetivo del presente Reglamento es proteger el medio ambiente mediante la reducción de las emisiones de gases fluorados de efecto invernadero. En consecuencia, el presente Reglamento:

- a) establece normas sobre contención, uso, recuperación y destrucción de gases fluorados de efecto invernadero, así como sobre las medidas de acompañamiento conexas;
- b) establece condiciones a la comercialización de productos y aparatos específicos que contengan gases fluorados de efecto invernadero o cuyo funcionamiento dependa de ellos;
- c) establece condiciones a usos específicos de gases fluorados de efecto invernadero, y
- d) fija límites cuantitativos para la comercialización de hidrofluorocarburos.

## *Artículo 2*

## **Definiciones**

A efectos del presente Reglamento se aplicarán las siguientes definiciones:

- 1) «gases fluorados de efecto invernadero»: hidrofluorocarburos, perfluorocarburos, hexafluoruro de azufre y otros gases de efecto invernadero que contienen flúor, enumerados en el anexo I, o mezclas que contengan cualquiera de esas sustancias;
- 2) «hidrofluorocarburos» o «HFC»: sustancias enumeradas en la sección 1 del anexo I, o mezclas que contengan alguna de esas sustancias;
- 3) «perfluorocarburos» o «PFC»: sustancias enumeradas en la sección 2 del anexo I, o mezclas que contengan alguna de esas sustancias;
- 4) «hexafluoruro de azufre» o «S $F_6$ »: sustancia enumerada en la sección 3 del anexo I, o mezclas que contengan esa sustancia;
- 5) «mezcla»: un fluido compuesto de dos o más sustancias, de las cuales al menos una es una sustancia enumerada en el anexo I o en el anexo II;
- 6) «potencial de calentamiento atmosférico» o «PCA»: potencial de calentamiento climático de un gas de efecto invernadero respecto al del dióxido de carbono  $(CO<sub>2</sub>)$ , calculado en términos de potencial de calentamiento a lo largo de 100 años de un kilogramo de gas de efecto invernadero respecto al de un kilogramo de CO<sub>2</sub>, según lo dispuesto en los anexos I, II y IV, o, por lo que respecta a las mezclas, calculado según lo dispuesto en el anexo IV;
- 7) «tonelada o toneladas equivalentes de  $CO<sub>2</sub>$ »: cantidad de gases de efecto invernadero, expresada como el resultado del producto del peso de los gases de efecto invernadero en toneladas métricas por su potencial de calentamiento atmosférico;
- 8) «operador»: la persona física o jurídica que ejerza un poder real sobre el funcionamiento técnico de los productos y aparatos cubiertos por el presente Reglamento; un Estado miembro podrá, en situaciones específicas definidas, designar al propietario como responsable de las obligaciones que incumben al operador;
- 9) «uso»: utilización de gases fluorados de efecto invernadero en la producción, el mantenimiento o la revisión de productos y aparatos, incluida su recarga, o en otros procesos a los que se hace referencia en el presente Reglamento;
- 10) «comercialización»: suministro o puesta a disposición de terceros por primera vez en la Unión, mediante pago o gratuitamente, o bien uso por cuenta propia en el caso de un productor, e incluye el despacho aduanero para libre circulación en la Unión;
- 11) «aparato sellado herméticamente»: aparato en el que todas las partes que contengan gases fluorados de efecto invernadero estén sujetas mediante soldaduras, abrazaderas o una conexión permanente similar, la cual podrá contar con válvulas protegidas u orificios de salida protegidos que permitan una reparación o eliminación adecuadas y cuyo índice de fugas, determinado mediante ensayo, sea inferior a 3 gramos al año bajo una presión equivalente como mínimo al 25 % de la presión máxima permitida;

- 12) «recipiente»: producto concebido principalmente para transportar o almacenar gases fluorados de efecto invernadero;
- 13) «recipiente no recargable»: recipiente que no puede recargarse sin ser adaptado para ese fin, o que se comercializa sin que esté prevista su devolución para recargarse;
- 14) «recuperación»: recogida y almacenamiento de gases fluorados de efecto invernadero de los productos, incluidos los recipientes, y aparatos durante el mantenimiento o la revisión o antes de la eliminación de los productos o aparatos;
- 15) «reciclado»: uso de gases fluorados de efecto invernadero recuperados tras un procedimiento básico de limpieza;
- 16) «regeneración»: nuevo procesado de un gas fluorado de efecto invernadero recuperado para que presente un comportamiento equivalente al de una sustancia virgen, teniendo en cuenta su uso previsto;
- 17) «destrucción»: proceso de transformación o descomposición permanente de la totalidad o de la mayor parte de un gas fluorado de efecto invernadero en una o más sustancias estables que no sean gases fluorados de efecto invernadero;
- 18) «desmontaje»: parada y retirada definitivas de funcionamiento o utilización de un producto o parte de aparato que contenga gases fluorados de efecto invernadero;
- 19) «reparación»: restauración de productos o aparatos estropeados o con fugas, que contengan gases fluorados de efecto invernadero o cuyo funcionamiento dependa de ellos, que incluyan una parte que contenga o se haya diseñado para contener dichos gases;
- 20) «instalación»: unión de al menos dos partes de aparato o de circuitos que contengan o se hayan diseñado para contener gases fluorados de efecto invernadero con el fin de montar un sistema en su lugar de funcionamiento, que implique unir conductos de gas de un sistema a fin de completar un circuito, independientemente de que sea necesario o no cargar el sistema tras el montaje;
- 21) «mantenimiento o revisión»: todas las actividades, excepto la recuperación con arreglo al artículo 8 y el control de fugas con arreglo al artículo 4 y al artículo 10, apartado 1, letra b), del presente Reglamento, que supongan acceder a los circuitos que contengan, o se hayan diseñado para contener, gases fluorados de efecto invernadero y, en particular, suministrar al sistema gases fluorados de efecto invernadero, retirar una o varias partes del circuito o aparato, volver a montar dos o más partes del circuito o aparato, así como reparar fugas;
- 22) «sustancia virgen»: sustancia que no ha sido utilizada previamente;
- 23) «fijo»: que normalmente no está en tránsito durante su funcionamiento e incluye aparatos portátiles de aire acondicionado para espacios cerrados;
- 24) «móvil»: que se encuentra normalmente en tránsito durante su funcionamiento;
- 25) «espuma monocomponente»: composición espumosa contenida en un único difusor de aerosol, en estado líquido, sin reaccionar o habiendo reaccionado solo parcialmente, y que se expande y endurece cuando sale del recipiente difusor;
- 26) «camión frigorífico»: vehículo de motor con una masa superior a 3,5 toneladas, diseñado y construido principalmente para el transporte de mercancías y equipado con una unidad refrigeradora;
- 27) «remolque frigorífico»: vehículo diseñado y construido para ser remolcado por un tractor o un camión, destinado principalmente al transporte de mercancías y equipado con una unidad refrigeradora;
- 28) «aerosol técnico»: difusor de aerosol utilizado para mantenimiento, reparación, limpieza, ensayo, desinsectación y fabricación de productos y aparatos, instalación de aparatos, y para otras aplicaciones;
- 29) «sistema de detección de fugas»: dispositivo calibrado mecánico, eléctrico o electrónico para la detección de fugas de gases fluorados de efecto invernadero que, en caso de detección, alerte al operador;
- 30) «empresa»: cualquier persona física o jurídica que:
	- a) produce, usa, recupera, recoge, recicla, regenera o destruye gases fluorados de efecto invernadero;
	- b) importa o exporta gases fluorados de efecto invernadero o productos y aparatos que contengan tales gases;
	- c) comercializa gases fluorados de efecto invernadero o productos y aparatos que contengan tales gases o cuyo funcionamiento dependa de ellos;
	- d) instala, revisa, mantiene, repara, realiza controles de fugas o desmonta aparatos que contengan gases fluorados de efecto invernadero o cuyo funcionamiento dependa de ellos;

- e) es el operador de aparatos que contengan gases fluorados de efecto invernadero o cuyo funcionamiento dependa de ellos;
- f) produce, importa, exporta, comercializa o destruye gases enumerados en el anexo II;
- g) comercializa productos o aparatos que contengan gases enumerados en el anexo II;
- 31) «materia prima»: todo gas fluorado de efecto invernadero o sustancia enumerada en el anexo II que sufra una transformación química en un proceso que cambie completamente su composición original y cuyas emisiones sean insignificantes;
- 32) «uso comercial»: uso a efectos de almacenamiento, exposición o distribución de productos, para su venta a usuarios finales, en venta al por menor y servicios alimentarios;
- 33) «aparato de protección contra incendios»: aparatos y sistemas utilizados en dispositivos de prevención o extinción de incendios, incluidos los extintores;
- 34) «ciclo Rankine con fluido orgánico»: ciclo que contiene gases fluorados de efecto invernadero condensables que convierten el calor de una fuente calorífica en energía para generar electricidad o energía mecánica;
- 35) «equipo militar»: armas, municiones y material de guerra destinados específicamente a fines militares, que resultan necesarios para la protección de intereses fundamentales de seguridad de los Estados miembros;
- 36) «aparamenta eléctrica»: aparatos de conexión y su combinación con los aparatos asociados de mando, medida, protección y regulación, así como conjuntos de dichos dispositivos y aparatos con las conexiones, accesorios, envolventes y soportes correspondientes, destinados a su uso en la generación, transporte, distribución y conversión de energía eléctrica;
- 37) «centrales frigoríficas multicompresor compactas»: sistemas con dos o más compresores que funcionan en paralelo y están conectados a uno o varios condensadores comunes y a un cierto número de dispositivos de refrigeración, como expositores, muebles frigoríficos, congeladores o a cámaras frigoríficas de conservación;
- 38) «circuito refrigerante primario de sistemas en cascada»: circuito primario de sistemas indirectos de temperatura media, en los que la combinación de dos o más circuitos separados de refrigeración se conecta en series de modo que el circuito primario absorbe el calor del condensador del circuito secundario para la temperatura intermedia;
- 39) «sistemas partidos simples de aire acondicionado»: sistemas para aire acondicionado en espacios cerrados que se componen de una unidad exterior y otra interior, conectadas por tubería de refrigeración y necesitan instalación en el lugar de uso.

## CAPÍTULO II

# **CONTENCIÓN**

## *Artículo 3*

## **Prevención de las emisiones de gases fluorados de efecto invernadero**

1. Estará prohibida la liberación intencional de gases fluorados de efecto invernadero a la atmósfera cuando no sea técnicamente necesaria para el uso previsto.

2. Los operadores de aparatos que contengan gases fluorados de efecto invernadero deberán tomar precauciones para evitar la liberación no intencional (en lo sucesivo, «fuga») de dichos gases. Deberán adoptar todas las medidas técnica y económicamente viables para minimizar las fugas de gases fluorados de efecto invernadero.

3. Cuando se detecte una fuga de gases fluorados de efecto invernadero, los operadores velarán por que los aparatos se reparen sin demora injustificada.

Cuando un aparato deba someterse a control de fugas según lo dispuesto en el artículo 4, apartado 1, y se haya reparado una fuga en el aparato, los operadores velarán por que el aparato sea revisado por personas físicas certificadas, en el plazo de un mes tras la reparación, a fin de verificar que esta ha sido efectiva.

4. Las personas físicas que lleven a cabo las tareas a que se refiere el artículo 10, apartado 1, letras a) a c), estarán certificadas de conformidad con el artículo 10, apartados 4 y 7, y adoptarán medidas preventivas para evitar las fugas de gases fluorados de efecto invernadero.

Las empresas que lleven a cabo la instalación, revisión, mantenimiento, reparación o desmontaje de los aparatos enumerados en el artículo 4, apartado 2, letras a) a d), estarán certificadas de conformidad con el artículo 10, apartados 6 y 7, y adoptarán medidas preventivas para evitar las fugas de gases fluorados de efecto invernadero.

#### *Artículo 4*

#### **Control de fugas**

1. Los operadores de aparatos que contengan gases fluorados de efecto invernadero en cantidades equivalentes a 5 toneladas de CO<sub>2</sub> o más no incluidos en espumas velarán por que dichos equipos sean objeto de control de fugas.

No estarán sujetos a control de fugas, de conformidad con el presente artículo, los aparatos, sellados herméticamente que contengan gases fluorados de efecto invernadero en cantidades inferiores a 10 toneladas equivalentes de CO<sub>2</sub>, siempre que tales aparatos lleven etiquetas que indiquen que están sellados herméticamente.

La aparamenta eléctrica no estará sujeta a control de fugas, de conformidad con el presente artículo, siempre que cumpla una de las siguientes condiciones:

- a) que presente un índice de fugas, determinado mediante ensayo, inferior a un 0,1 % al año, según la especificación técnica del fabricante, y esté etiquetada en consecuencia;
- b) que esté equipada de un dispositivo de control de la presión o la densidad, o
- c) que contenga menos de 6 kg de gases fluorados de efecto invernadero.

2. El apartado 1 se aplicará a los operadores de los siguientes aparatos que contengan gases fluorados de efecto invernadero:

- a) aparatos fijos de refrigeración;
- b) aparatos fijos de aire acondicionado;
- c) bombas de calor fijas;
- d) aparatos fijos de protección contra incendios;
- e) unidades de refrigeración de camiones y remolques frigoríficos;
- f) aparamenta eléctrica;
- g) ciclos Rankine con fluido orgánico.

Por lo que respecta a los aparatos a que se refiere el párrafo primero, letras a) a e), los controles serán efectuados por personas físicas certificadas con arreglo a las normas previstas en el artículo 10.

Como excepción a lo dispuesto en el párrafo primero del apartado 1, hasta el 31 de diciembre de 2016 no estarán sujetos a control de fugas los aparatos que contengan menos de 3 kg de gases fluorados de efecto invernadero o los aparatos sellados herméticamente que estén etiquetados en consecuencia y contengan menos de 6 kg de gases fluorados de efecto invernadero.

- 3. Los controles de fugas contemplados en el apartado 1 se efectuarán con las siguientes frecuencias:
- a) los aparatos que contengan gases fluorados de efecto invernadero en cantidades de 5 toneladas equivalentes de CO<sub>2</sub> o más, pero de menos de 50 toneladas equivalentes de CO<sub>2</sub>, al menos cada doce meses, o, cuando se haya instalado en ellos un sistema de detección de fugas, al menos cada veinticuatro meses;
- b) los aparatos que contengan gases fluorados de efecto invernadero en cantidades de 50 toneladas equivalentes de CO<sub>2</sub> o más, pero de menos de 500 toneladas equivalentes de CO<sub>2</sub>, al menos cada seis meses, o, cuando se haya instalado en ellos un sistema de detección de fugas, al menos cada doce meses;
- c) los aparatos que contengan gases fluorados de efecto invernadero en cantidades de 500 toneladas equivalentes de  $CO<sub>2</sub>$ o más, al menos cada tres meses, o, cuando se haya instalado en ellos un sistema de detección de fugas, al menos cada seis meses.

4. Se considerará que se cumplen las obligaciones establecidas en el apartado 1, en relación con los aparatos de protección contra incendios a que se refiere el apartado 2, letra d), siempre que se satisfagan las dos condiciones siguientes:

a) el régimen de inspecciones implantado cumple la norma ISO 14520 o la norma EN 15004, y

b) el aparato de protección contra incendios se inspecciona con la frecuencia requerida en el apartado 3.

5. La Comisión podrá especificar, mediante actos de ejecución, los requisitos de los controles de fugas que deben llevarse a cabo de conformidad con el apartado 1 del presente artículo en lo que se refiere a cada tipo de aparatos contemplados en dicho apartado, determinar las partes del aparato que puedan sufrir fugas con mayor probabilidad y derogar los actos adoptados con arreglo al artículo 3, apartado 7, del Reglamento (CE) nº 842/2006. Dichos actos de ejecución se adoptarán con arreglo al procedimiento de examen contemplado en el artículo 24.

## *Artículo 5*

## **Sistemas de detección de fugas**

1. Los operadores de los aparatos enumerados en el artículo 4, apartado 2, letras a) a d), y que contengan gases fluorados de efecto invernadero en cantidades de 500 toneladas equivalentes de CO<sub>2</sub> o más velarán por que el aparato se cuente con un sistema de detección de fugas que alerte al operador o a una empresa de mantenimiento de las eventuales fugas.

2. Los operadores de los aparatos enumerados en el artículo 4, apartado 2, letras f) y g), y que contengan gases fluorados de efecto invernadero en cantidades de 500 toneladas equivalentes de CO<sub>2</sub> o más, e instalados a partir del 1 de enero de 2017, velarán por que el aparato cuente con un sistema de detección de fugas que alerte al operador o a una empresa de mantenimiento de las eventuales fugas.

3. Los operadores de aquellos aparatos enumerados en el artículo 4, apartado 2, letras a) a d) y g), que estén sujetos a los apartados 1 o 2 del presente artículo, velarán por que dichos sistemas de detección de fugas sean objeto de control al menos cada doce meses para garantizar su funcionamiento adecuado.

4. Los operadores de aquellos aparatos enumerados en el artículo 4, apartado 2, letra f), que estén sujetos al apartado 2 del presente artículo, velarán por que dichos sistemas de detección de fugas sean objeto de control al menos cada seis meses para garantizar su funcionamiento adecuado.

## *Artículo 6*

#### **Registros**

1. Los operadores de aquellos aparatos que deban someterse a control de fugas con arreglo al artículo 4, apartado 1, establecerán y mantendrán respecto a cada parte de dichos aparatos un registro que especifique los siguientes datos:

a) la cantidad y el tipo de los gases fluorados de efecto invernadero instalados;

- b) las cantidades de gases fluorados de efecto invernadero que se hayan añadido durante la instalación, el mantenimiento o la revisión o que se deban a fugas;
- c) si las cantidades de gases fluorados de efecto invernadero instalados han sido recicladas o regeneradas, incluyendo el nombre y la dirección del centro de reciclado o regeneración y, en su caso, el número de certificado;
- d) la cantidad de gases fluorados de efecto invernadero recuperados;
- e) la identidad de la empresa que haya instalado, revisado, efectuado el mantenimiento y, en su caso, las reparaciones o el desmontaje de los aparatos, incluyendo en su caso el número de su certificado;
- f) las fechas y resultados de los controles que se lleven a cabo con arreglo al artículo 4, apartados 1 a 3;
- g) si los aparatos se han desmontado, las medidas tomadas para recuperar y eliminar los gases fluorados de efecto invernadero.

2. A menos que los registros a que se refiere el apartado 1 se almacenen en una base de datos creada por las autoridades competentes de los Estados miembros, se aplicará lo siguiente:

- a) los operadores contemplados en el apartado 1 conservarán los registros que se mencionan en dicho apartado durante al menos cinco años;
- b) las empresas que lleven a cabo las actividades mencionadas en el apartado 1, letra e), por cuenta de los operadores deberán conservar copia de los registros que se mencionan en dicho apartado durante al menos cinco años.

La autoridad competente del Estado miembro interesado o la Comisión podrán acceder, previa solicitud, a los registros a que se refiere el apartado 1. En la medida en que dichos registros contengan información medioambiental, se aplicará, según corresponda, la Directiva 2003/4/CE del Parlamento Europeo y del Consejo (1) o el Reglamento (CE) nº 1367/2006 del Parlamento Europeo y del Consejo (2).

3. A efectos de lo dispuesto en el artículo 11, apartado 4, las empresas que suministren gases fluorados de efecto invernadero establecerán registros con la información pertinente de los compradores de gases fluorados de efecto invernadero, incluyendo los datos siguientes:

a) número de los certificados de los compradores, y

b) las respectivas cantidades compradas de gases fluorados de efecto invernadero.

Las empresas que suministren gases fluorados de efecto invernadero conservarán dichos registros durante al menos cinco años.

Las empresas que suministren gases fluorados de efecto invernadero pondrán dichos registros a disposición de la autoridad competente del Estado miembro interesado o de la Comisión, previa solicitud. En la medida en que los registros contengan información medioambiental, se aplicará, según proceda, la Directiva 2003/4/CE o el Reglamento (CE)  $n^{\circ}$  1367/2006.

4. La Comisión podrá determinar, mediante actos de ejecución, el formato de los registros a que se refieren los apartados 1 y 3 del presente artículo y especificar cómo deben establecerse y mantenerse. Dichos actos de ejecución se adoptarán de conformidad con el procedimiento de examen contemplado en el artículo 24.

*Artículo 7*

#### **Emisiones de gases fluorados de efecto invernadero en relación con la producción**

1. Los productores de compuestos fluorados adoptarán todas las precauciones necesarias para limitar las emisiones de gases fluorados de efecto invernadero, en la mayor medida posible, durante

a) la producción,

b) el transporte, y

c) el almacenamiento.

El presente artículo se aplicará asimismo en caso de producción de gases fluorados de efecto invernadero como subproductos.

2. Sin perjuicio de lo dispuesto en el artículo 11, apartado 1, se prohibirá la comercialización de los gases fluorados de efecto invernadero y de los gases enumerados en el anexo II, a menos que los productores o importadores, según corresponda, aporten en el momento de la comercialización pruebas de que el trifluorometano producido como subproducto durante el proceso de fabricación, incluso durante la fabricación de las materias primas para su producción, ha sido destruido o recuperado para un uso subsiguiente, con arreglo a las mejores técnicas disponibles.

Este requisito se empezará a aplicar a partir del 11 de junio de 2015.

#### *Artículo 8*

## **Recuperación**

1. Los operadores de aparatos fijos o unidades de refrigeración en camiones y remolques frigoríficos, que contengan gases fluorados de efecto invernadero no contenidos en espumas velarán por que la recuperación de esos gases sea realizada por personas físicas que sean titulares de los certificados pertinentes contemplados en el artículo 10, de modo que estos gases sean reciclados, regenerados o destruidos.

Esta obligación se aplicará a los operadores de cualquiera de los aparatos siguientes:

- a) circuitos de refrigeración de los aparatos de refrigeración, aire acondicionado y bomba de calor fijos;
- b) circuitos de refrigeración de las unidades de refrigeración de camiones y remolques frigoríficos;

<sup>(</sup> 1) Directiva 2003/4/CE del Parlamento Europeo y del Consejo, de 28 de enero de 2003, relativa al acceso del público a la información medioambiental y por la que se deroga la Directiva 90/313/CEE del Consejo (DO L 41 de 14.2.2003, p. 26).

<sup>(&</sup>lt;sup>2</sup>) Reglamento (CE) n<sup>o</sup> 1367/2006 del Parlamento Europeo y del Consejo, de 6 de septiembre de 2006, relativo a la aplicación, a las instituciones y a los organismos comunitarios, de las disposiciones del Convenio de Aarhus sobre el acceso a la información, la participación del público en la toma de decisiones y el acceso a la justicia en materia de medio ambiente (DO L 264 de 25.9.2006, p. 13).

c) aparatos fijos que contengan disolventes a base de gases fluorados de efecto invernadero;

d) aparatos fijos de protección contra incendios;

e) conmutadores eléctricos fijos.

2. La empresa que utilice un recipiente de un gas fluorado de efecto invernadero dispondrá, justo antes de eliminar dicho recipiente, lo necesario para la recuperación de los eventuales gases residuales con el fin de garantizar su reciclado, regeneración o destrucción.

3. Los operadores de los productos y aparatos no enumerados en el apartado 1 que contengan gases fluorados de efecto invernadero, incluyendo los aparatos móviles, dispondrán lo necesario para que, en la medida en que sea técnicamente factible y que no genere costes desproporcionados, personas físicas debidamente cualificadas recuperen los gases, de modo que sean reciclados, regenerados o destruidos, o dispondrán lo necesario para la destrucción de los mismos sin recuperación previa.

La recuperación de los gases fluorados de efecto invernadero de aparatos de aire acondicionado de vehículos de carretera ajenos al ámbito de aplicación de la Directiva 2006/40/CE del Parlamento Europeo y del Consejo (1) será llevada a cabo por personas físicas debidamente cualificadas.

Para la recuperación de gases fluorados de efecto invernadero de aparatos de aire acondicionado de vehículos de motor cubiertos por la Directiva 2006/40/CE, se considerará que están debidamente cualificadas solo aquellas personas físicas que posean un certificado de formación con arreglo al artículo 10, apartado 2.

## *Artículo 9*

## **Sistemas de responsabilidad de los productores**

Sin perjuicio de la legislación vigente de la Unión, los Estados miembros fomentarán el desarrollo de sistemas de responsabilidad de los productores a efectos de la recuperación de los gases fluorados de efecto invernadero y de su reciclado, regeneración o destrucción.

Los Estados miembros facilitarán información a la Comisión sobre las acciones emprendidas en virtud del párrafo primero.

## *Artículo 10*

### **Formación y certificación**

1. Los Estados miembros establecerán o adaptarán, sobre la base de los requisitos mínimos contemplados en el apartado 5, programas de certificación que incluyan procesos de evaluación. Los Estados miembros velarán por que se ofrezca formación a las personas físicas que desempeñen las siguientes tareas:

- a) instalación, revisión, mantenimiento, reparación o desmontaje de los aparatos enumerados en el artículo 4, apartado 2, letras a) a f);
- b) controles de fugas de los aparatos a que se refiere el artículo 4, apartado 2, letras a) a e), tal como se establece en el artículo 4, apartado 1;
- c) recuperación de gases fluorados de efecto invernadero con arreglo al artículo 8, apartado 1.

2. Los Estados miembros velarán por que se ofrezcan programas de formación a las personas físicas que se encarguen de la recuperación de los gases fluorados de efecto invernadero de los aparatos de aire acondicionado de los vehículos de motor cubiertos por la Directiva 2006/40/CE, sobre la base de los requisitos mínimos contemplados en el apartado 5.

3. Los programas de certificación y la formación contemplados en los apartados 1 y 2 incluirán los elementos siguientes:

- a) reglamentación y normas técnicas aplicables;
- b) prevención de las emisiones;
- c) recuperación de los gases fluorados de efecto invernadero;
- d) manipulación segura de los aparatos del tipo y tamaño correspondientes al certificado;

<sup>(</sup> 1) Directiva 2006/40/CE del Parlamento Europeo y del Consejo, de 17 de mayo de 2006, relativa a las emisiones procedentes de sistemas de aire acondicionado en vehículos de motor y por la que se modifica la Directiva 70/156/CEE del Consejo (DO L 161 de 14.6.2006, p. 12).

e) información sobre las tecnologías pertinentes para sustituir o reducir el uso de gases fluorados de efecto invernadero y la manera segura de manipularlos.

4. Los certificados según los programas de certificación contemplados en el apartado 1 se expedirán a condición de que los solicitantes hayan completado con éxito un proceso de evaluación establecido de conformidad con los apartados 1, 3 y 5.

Los requisitos mínimos de los programas de certificación serán los establecidos en los Reglamentos (CE) n<sup>o</sup> 303/2008 a (CE) n<sup>o</sup> 306/2008 y los contemplados en el apartado 12. Los requisitos mínimos de las certificaciones de formación serán los establecidos en el Reglamento (CE) n<sup>o</sup> 307/2008 y los contemplados en el apartado 12. Estos requisitos mínimos especificarán, para cada tipo de aparato contemplado en los apartados 1 y 2, las competencias prácticas y los conocimientos teóricos exigibles, según el caso, diferenciando las distintas actividades de que se trate, así como las condiciones para el reconocimiento mutuo de certificados y de certificaciones de formación.

Los Estados miembros establecerán o adaptarán programas de certificación, sobre la base de los requisitos mínimos contemplados en el apartado 5, para las personas jurídicas que lleven a cabo la instalación, revisión, mantenimiento, reparación o desmontaje de los aparatos enumerados en el artículo 4, apartado 2, letras a) a d), por cuenta de terceros.

Los certificados y las certificaciones de formación existentes, expedidos según lo dispuesto en el Reglamento (CE) n<sup>o</sup> 842/2006, mantendrán su validez con arreglo a las condiciones conforme a las cuales fueron originalmente expedidos.

Los Estados miembros velarán por que todas las personas físicas que sean titulares de certificados expedidos en el marco de los programas de certificación contemplados en los apartados 1 y 7 tengan acceso a la información relativa a cada uno de los extremos siguientes:

a) tecnologías a que se refiere el apartado 3, letra e), y

b) requisitos reglamentarios existentes para trabajar con aparatos que contengan refrigerantes alternativos a los gases fluorados de efecto invernadero.

Los Estados miembros velarán por que se ofrezca formación a las personas físicas que deseen actualizar sus conocimientos en relación con las materias a que se refiere el apartado 3.

10. El 1 de enero de 2017 a más tardar, los Estados miembros notificarán a la Comisión sus programas de certificación y formación.

Los Estados miembros reconocerán los certificados y certificaciones de formación expedidos en los demás Estados miembros con arreglo al presente artículo. No limitarán la libertad de prestación de servicios ni la libertad de establecimiento porque un certificado haya sido expedido en otro Estado miembro.

11. Toda empresa que asigne una tarea de las contempladas en el apartado 1, a otra empresa, adoptará las medidas oportunas para cerciorarse de que esta última posee los certificados necesarios para las tareas de que se trate con arreglo a lo dispuesto en el presente artículo.

12. Si, a efectos de la aplicación del presente artículo, resultara necesario dar un enfoque más armonizado a la formación y a la certificación, la Comisión, mediante actos de ejecución, adaptará y actualizará los requisitos mínimos en lo que respecta a las cualificaciones y conocimientos de que se trate, especificará las modalidades de certificación o acreditación y las condiciones para el reconocimiento mutuo y derogará los actos adoptados con arreglo al artículo 5, apartado 1, del Reglamento (CE) nº 842/2006. Dichos actos de ejecución se adoptarán con arreglo al procedimiento de examen contemplado en el artículo 24. Al ejercer la facultad que le confiere el presente apartado, la Comisión tendrá en cuenta los correspondientes sistemas de cualificación o certificación existentes.

13. La Comisión podrá, mediante actos de ejecución, determinar el formato de la notificación a que se refiere el apartado 10 del presente artículo y podrá derogar actos adoptados con arreglo al artículo 5, apartado 5, del Reglamento (CE) n<sup>o</sup> 842/2006. Dichos actos de ejecución se adoptarán de conformidad con el procedimiento de examen contemplado en el artículo 24.

14. Cuando las obligaciones previstas en el presente artículo en relación con la expedición de certificaciones y la impartición de formación impliquen cargas desproporcionadas para un Estado miembro en razón de la pequeña magnitud de su población y de la consiguiente falta de demanda de dichas certificación y formación, el cumplimiento de esas obligaciones podrá efectuarse mediante el reconocimiento de certificados expedidos por otros Estados miembros.

Los Estados miembros que apliquen el presente apartado informarán a la Comisión, la cual informará a los demás Estados miembros.

15. Nada de lo previsto en el presente artículo impedirá que los Estados miembros establezcan nuevos programas de certificación y formación para aparatos distintos de los contemplados en el apartado 1.

## CAPÍTULO III

## **COMERCIALIZACIÓN Y CONTROL DEL USO**

#### *Artículo 11*

## **Restricciones de comercialización**

1. La comercialización de productos y aparatos enumerados en el anexo III, a excepción de los equipos militares, estará prohibida a partir de la fecha especificada en dicho anexo, diferenciando, cuando proceda, según el tipo o el potencial de calentamiento atmosférico de los gases fluorados de efecto invernadero que contengan.

2. La prohibición establecida en el apartado 1 no se aplicará a los aparatos respecto de los cuales se haya establecido, en los requisitos de diseño ecológico adoptados en virtud de la Directiva 2009/125/CE, que, debido a la mayor eficiencia energética durante su funcionamiento, las emisiones equivalentes de CO<sub>2</sub> durante su ciclo de vida serían inferiores a las derivadas de aparatos equivalentes que cumplieran los requisitos pertinentes de diseño ecológico y no contuvieran hidrofluorocarburos.

3. Previa solicitud motivada de una autoridad competente de un Estado miembro y teniendo en cuenta los objetivos del presente Reglamento, la Comisión podrá autorizar de modo excepcional, mediante actos de ejecución, una exención de hasta cuatro años, para permitir la comercialización de los productos y aparatos enumerados en el anexo III que contengan gases fluorados de efecto invernadero o cuyo funcionamiento dependa de ellos, en caso de que se haya demostrado que:

a) para un producto específico o una parte de aparato, o para una categoría específica de productos o aparatos, no se dispone de alternativas o no se puede recurrir a ellas por motivos técnicos o de seguridad, o

b) el uso de alternativas técnicamente viables y seguras genera costes desproporcionados.

Dichos actos de ejecución se adoptarán de conformidad con el procedimiento de examen contemplado en el artículo 24.

4. A efectos de realizar la instalación, la revisión, el mantenimiento o la reparación de aparatos que contengan gases fluorados de efecto invernadero o cuyo funcionamiento dependa de estos gases y que requieran alguno de los tipos de certificación del artículo 10, los gases fluorados de efecto invernadero solo podrán venderse a empresas que dispongan de las certificaciones correspondientes de conformidad con el artículo 10, y solo estas empresas podrán comprarlos, o bien podrán venderse a empresas que empleen a personas titulares de un certificado o de una certificación de formación con arreglo al artículo 10, apartados 2 y 5, y solo estas empresas podrán comprarlos. El presente apartado no impedirá que empresas sin certificado que no desempeñen las actividades recogidas en el la primera frase de presente apartado puedan recoger, transportar o entregar gases fluorados de efecto invernadero.

5. Los aparatos que no estén herméticamente sellados y que estén cargados con gases fluorados de efecto invernadero solo podrán venderse al usuario final cuando se aporten pruebas de que la instalación será realizada por una empresa certificada con arreglo a lo dispuesto en el artículo 10.

6. Basándose en los datos disponibles de los Estados miembros, la Comisión recabará información sobre códigos, normas o legislación internos de los Estados miembros referentes a tecnologías de sustitución que utilicen alternativas a los gases fluorados de efecto invernadero en aparatos de refrigeración, aire acondicionado y bombas de calor, y en espumas.

La Comisión publicará un informe de síntesis relativo a la información recogida con arreglo al párrafo primero, a más tardar el 1 de enero de 2017.

#### *Artículo 12*

## **Etiquetado e información sobre el producto y el aparato**

1. Los productos y aparatos que contengan gases fluorados de efecto invernadero o cuyo funcionamiento dependa de ellos no se comercializarán si no han sido etiquetados. Este precepto se aplicará solamente a:

- a) aparatos de refrigeración;
- b) aparatos de aire acondicionado;

- c) bombas de calor;
- d) aparatos de protección contra incendios;
- e) aparamenta eléctrica;
- f) difusores de aerosol que contengan gases fluorados de efecto invernadero, a excepción de los inhaladores dosificadores destinados a suministro de ingredientes farmacéuticos;
- g) todos los recipientes de gases fluorados de efecto invernadero;
- h) disolventes a base de gases fluorados de efecto invernadero;
- i) ciclos Rankine con fluido orgánico.

2. Los productos o aparatos sujetos a una exención con arreglo al artículo 11, apartado 3, llevarán etiquetas que lo indiquen y que informen de que solo pueden utilizarse para los fines para los cuales se ha obtenido la exención en virtud de dicho artículo.

- 3. La etiqueta exigida con arreglo al apartado 1 deberá contener la información siguiente:
- a) información de que el producto o aparato contiene gases fluorados de efecto invernadero o de que su funcionamiento depende de ellos;
- b) la designación industrial aceptada de los gases fluorados de efecto invernadero o, si no se dispone de tal designación, la denominación química;
- c) a partir del 1 de enero de 2017, la cantidad de gases fluorados de efecto invernadero incluidos en el producto o aparato, expresada en peso y en equivalente de  $\overline{CO}_2$ , o la cantidad de gases fluorados de efecto invernadero para la cual haya sido diseñado el aparato, y el potencial de calentamiento atmosférico de esos gases.

La etiqueta exigida con arreglo al apartado 1 deberá contener la información siguiente, según proceda:

- a) una referencia a que los gases fluorados de efecto invernadero están contenidos en un aparato sellado herméticamente;
- b) una referencia a que la aparamenta eléctrica presenta un índice de fugas, determinado mediante ensayo, inferior a un 0,1 % al año, según lo indicado en la especificación técnica del fabricante.
- 4. La etiqueta será claramente legible e indeleble y deberá colocarse:
- a) junto a los orificios de salida para recarga o recuperación de los gases fluorados de efecto invernadero, o

b) sobre la parte de los productos o aparatos que contenga los gases fluorados de efecto invernadero.

La etiqueta estará escrita en las lenguas oficiales del Estado miembro en que vaya a comercializarse el producto o aparato.

5. No se comercializarán las espumas ni los polioles premezclados que contengan gases fluorados de efecto invernadero a menos que estos gases estén identificados con una etiqueta que utilice la designación industrial aceptada o, si no se dispone de tal designación, la denominación química. La etiqueta indicará con claridad que la espuma o los polioles premezclados contienen gases fluorados de efecto invernadero.

En el caso de los paneles de espuma aislante, esta información figurará de forma clara e indeleble en la superficie de los mismos.

6. Los gases fluorados de efecto invernadero regenerados o reciclados se etiquetarán con la indicación de que la sustancia ha sido regenerada o reciclada, la información sobre el número de lote y el nombre y la dirección del centro de regeneración o reciclado.

7. Los gases fluorados de efecto invernadero comercializados para su destrucción se etiquetarán con la indicación de que el contenido del recipiente está exclusivamente destinado a su destrucción.

Los gases fluorados de efecto invernadero comercializados para su exportación directa se etiquetarán con la indicación de que el contenido del recipiente está exclusivamente destinado a la exportación directa.

Los gases fluorados de efecto invernadero comercializados para ser usados en equipos militares se etiquetarán con la indicación de que el contenido del recipiente está exclusivamente destinado a ese fin.

10. Los gases fluorados de efecto invernadero comercializados para mordentado de material semiconductor o para limpieza de cámaras de deposición química en fase de vapor en el sector de fabricación de semiconductores se etiquetarán con la indicación de que el contenido del recipiente está exclusivamente destinado a ese fin.

11. Los gases fluorados de efecto invernadero comercializados para ser usados como materia prima se etiquetarán con la indicación de que el contenido del recipiente está exclusivamente destinado a ser usado como materia prima.

Los gases fluorados de efecto invernadero comercializados para producir inhaladores dosificadores para el suministro de ingredientes farmacéuticos se etiquetarán con la indicación de que el contenido del recipiente está exclusivamente destinado a ese fin.

13. La información mencionada en los apartados 3 y 5 se incluirá en los manuales de instrucciones de los productos y aparatos de que se trate.

En el caso de los productos y aparatos que contengan gases fluorados de efecto invernadero con un potencial de calentamiento atmosférico igual o superior a 150, esta información también deberá incluirse en las descripciones utilizadas para la publicidad.

14. La Comisión podrá determinar, mediante actos de ejecución, el formato de las etiquetas a las que se hace referencia en los apartados 1 y 4 a 12 y podrá derogar actos adoptados con arreglo al artículo 7, apartado 3, del Reglamento (CE) n<sup>o</sup> 842/2006. Dichos actos de ejecución se adoptarán de conformidad con el procedimiento de examen contemplado en el artículo 24.

15. La Comisión estará facultada para adoptar actos delegados, de conformidad con el artículo 22, por los que se modifiquen los requisitos de etiquetado establecidos en los apartados 4 a 12, cuando proceda, a la vista de la evolución comercial o tecnológica.

## *Artículo 13*

## **Control del uso**

1. Estará prohibido el uso de hexafluoruro de azufre en la fundición de magnesio y en el reciclado de aleaciones de fundición de magnesio.

En lo que respecta a las instalaciones que usen una cantidad de hexafluoruro de azufre inferior a 850 kg al año, en lo que atañe a la fundición de magnesio y en el reciclado de aleaciones de fundición de magnesio, esta prohibición solo se aplicará a partir del 1 de enero de 2018.

2. Estará prohibido el uso de hexafluoruro de azufre para llenar los neumáticos de los vehículos.

3. Quedará prohibido a partir del 1 de enero de 2020 el uso de gases fluorados de efecto invernadero con un potencial de calentamiento atmosférico igual o superior a 2 500, para revisar o efectuar el mantenimiento de aparatos de refrigeración con un tamaño de carga de 40 toneladas equivalentes de  $CO<sub>2</sub>$  o más.

El presente apartado no se aplicará a equipos militares ni a aparatos destinados a enfriar productos a temperaturas por debajo de – 50 °C.

Hasta el 1 de enero de 2030, la prohibición contemplada en el párrafo primero no se aplicará a las dos categorías de gases fluorados de efecto invernadero siguientes:

- a) los gases fluorados de efecto invernadero regenerados, con un potencial de calentamiento atmosférico igual o superior a 2 500, usados para el mantenimiento o la revisión de aparatos de refrigeración existentes, siempre que dichos gases hayan sido etiquetados de conformidad con lo dispuesto en el artículo 12, apartado 6;
- b) los gases fluorados de efecto invernadero reciclados, con un potencial de calentamiento atmosférico igual o superior a 2 500, usados para el mantenimiento o la revisión de aparatos de refrigeración existentes, siempre que dichos gases se hayan recuperado de tales aparatos. Estos gases reciclados solo podrán ser usados por la empresa que haya realizado la recuperación como parte del mantenimiento o la revisión, o por la empresa para la que se haya realizado la recuperación como parte del mantenimiento o la revisión.

La prohibición contemplada en el párrafo primero no se aplicará a aparatos de refrigeración para los cuales se haya autorizado una exención con arreglo a lo dispuesto en el artículo 11, apartado 3.

#### *Artículo 14*

### **Precarga de aparatos con hidrofluorocarburos**

1. Desde el 1 de enero de 2017, los aparatos de refrigeración, aire acondicionado y bombas de calor cargados con hidrofluorocarburos no serán comercializados salvo que los hidrofluorocarburos cargados en estos aparatos se computen dentro del sistema de cuota a que hace referencia el capítulo IV.

2. Al comercializar los aparatos precargados a que se refiere el apartado 1, los fabricantes e importadores de aparatos se asegurarán de que el cumplimiento de lo dispuesto en el apartado 1 esté plenamente documentado, y emitirán una declaración de conformidad a este respecto.

A partir del 1 de enero de 2018, en caso de que los hidrofluorocarburos contenidos en los aparatos no hayan sido comercializados antes de la carga de los aparatos, los importadores de esos aparatos se asegurarán de que la exactitud de la documentación y de la declaración de conformidad sea verificada anualmente a más tardar a 31 de marzo para el año civil anterior, por un auditor independiente. Dicho auditor estará:

a) acreditado con arreglo a la Directiva 2003/87/CE del Parlamento Europeo y del Consejo (1), o

b) acreditado para verificar los estados financieros con arreglo a la legislación del Estado miembro de que se trate.

Los fabricantes e importadores de los aparatos a que se refiere el apartado 1 guardarán la documentación y la declaración de conformidad durante un período de al menos cinco años después de la comercialización de dicho aparato. Los importadores de aparatos que comercialicen aparatos precargados, en caso de que los hidrofluorocarburos contenidos en ellos no hayan sido comercializados antes de la carga del aparato, se asegurarán de estar registrados con arreglo a lo dispuesto en el artículo 17, apartado 1, letra e).

3. Al emitir la declaración de conformidad, los fabricantes e importadores de los aparatos a que se refiere el apartado 1 asumirán la responsabilidad del cumplimiento de lo dispuesto en los apartados 1 y 2.

4. La Comisión, mediante actos de ejecución, determinará las reglas concretas sobre la declaración de conformidad y la verificación por el auditor independiente a que se hace referencia en el apartado 2, párrafo segundo, del presente artículo. Dichos actos de ejecución se adoptarán de conformidad con el procedimiento de examen contemplado en el artículo 24.

## CAPÍTULO IV

## **REDUCCIÓN DE LA CANTIDAD DE HIDROFLUOROCARBUROS COMERCIALIZADOS**

#### *Artículo 15*

## **Reducción de la cantidad de hidrofluorocarburos comercializados**

1. La Comisión velará por que la cantidad de hidrofluorocarburos que los productores e importadores tengan derecho a comercializar en la Unión cada año no supere la cantidad máxima para el año en cuestión, calculada de conformidad con el anexo V.

Los productores e importadores velarán por que la cantidad de hidrofluorocarburos calculada de conformidad con el anexo V que cada uno de ellos comercialice no exceda de la cuota que le haya sido asignada respectivamente de conformidad con el artículo 16, apartado 5, o transferida de conformidad con el artículo 18.

2. El presente artículo no se aplicará a los productores o importadores de menos de 100 toneladas equivalentes de CO<sub>2</sub> de hidrofluorocarburos al año.

El presente artículo no se aplicará tampoco a las categorías de hidrofluorocarburos siguientes:

- a) hidrofluorocarburos importados en la Unión para ser destruidos;
- b) hidrofluorocarburos usados por un productor en aplicaciones como materia prima o directamente suministrados por un productor o un importador a empresas para ser usados en aplicaciones como materia prima;
- c) hidrofluorocarburos directamente suministrados por un productor o importador a empresas para ser exportados fuera de la Unión, siempre que tales hidrofluorocarburos no sean puestos después a disposición de ningún tercero dentro de la Unión, antes de la exportación;

<sup>(</sup> 1) Directiva 2003/87/CE del Parlamento Europeo y del Consejo, de 13 de octubre de 2003, por la que se establece un régimen para el comercio de derechos de emisión de gases de efecto invernadero en la Comunidad y por la que se modifica la Directiva 96/61/CE del Consejo (DO L 275 de 25.10.2003, p. 32).

d) hidrofluorocarburos directamente suministrados por un productor o importador para uso en equipos militares;

- e) hidrofluorocarburos directamente suministrados por un productor o importador a una empresa que los use para el mordentado de material semiconductor o la limpieza de cámaras de deposición química en fase de vapor en el sector de la fabricación de semiconductores;
- f) desde el 1 de enero de 2018 en adelante, hidrofluorocarburos directamente suministrados por un productor o importador a una empresa que produzca inhaladores dosificadores para suministro de ingredientes farmacéuticos.

3. El presente artículo y los artículos 16, 18, 19 y 25 serán aplicables también a los hidrofluorocarburos contenidos en polioles premezclados.

4. Previa solicitud motivada de una autoridad competente de un Estado miembro y teniendo en cuenta los objetivos del presente Reglamento, la Comisión podrá, con carácter excepcional, autorizar, mediante actos de ejecución, una exención temporal de hasta cuatro años para excluir del requisito de cuota previsto en el apartado 1 los hidrofluorocarburos que vayan a ser usados en aplicaciones específicas, o a categorías específicas de productos o aparatos, cuando se haya demostrado que:

a) para esas aplicaciones, productos o aparatos en particular, no se dispone de alternativas o no puede recurrirse a ellas por motivos técnicos o de seguridad, y

b) no puede asegurarse un suministro suficiente de hidrofluorocarburos sin que ello genere costes desproporcionados.

Dichos actos de ejecución se adoptarán de conformidad con el procedimiento de examen contemplado en el artículo 24.

#### *Artículo 16*

#### **Asignación de cuotas de comercialización de hidrofluorocarburos**

1. A más tardar el 31 de octubre de 2014, la Comisión determinará, mediante actos de ejecución, respecto a cada productor o importador que haya notificado datos con arreglo al artículo 6 del Reglamento (CE) n<sup>o</sup> 842/2006, un valor de referencia basado en la media anual de las cantidades de hidrofluorocarburos que el productor o importador haya notificado haber comercializado entre 2009 y 2012. Los valores de referencia se calcularán de conformidad con el anexo V del presente Reglamento.

Dichos actos de ejecución se adoptarán de conformidad con el procedimiento de examen contemplado en el artículo 24.

2. Los productores e importadores que no hayan notificado ninguna comercialización con hidrofluorocarburos, de conformidad con el artículo 6 del Reglamento (CE) nº 842/2006 respecto al período de referencia contemplado en el apartado 1 podrán declarar su intención de comercializar hidrofluorocarburos en el año siguiente.

La declaración deberá dirigirse a la Comisión, especificando los tipos de hidrofluorocarburos y las cantidades que se prevé comercializar.

La Comisión publicará un anuncio de la fecha límite para la presentación de estas declaraciones. Antes de presentar una declaración con arreglo a lo dispuesto en los apartados 2 y 4 del presente artículo, las empresas se inscribirán en el registro contemplado en el artículo 17.

3. A más tardar el 31 de octubre de 2017, y posteriormente cada tres años, la Comisión recalculará los valores de referencia de los productores e importadores a que se refieren los apartados 1 y 2, del presente artículo sobre la base de la media anual de las cantidades de hidrofluorocarburos legalmente comercializadas desde el 1 de enero de 2015, según se hayan notificado con arreglo al artículo 19 para los años disponibles. La Comisión determinará esos valores de referencia mediante actos de ejecución.

Dichos actos de ejecución se adoptarán de conformidad con el procedimiento de examen contemplado en el artículo 24.

4. Los productores e importadores respecto a los que se hayan determinado valores de referencia podrán declarar cantidades adicionales previstas con arreglo al procedimiento establecido en el apartado 2.

5. La Comisión asignará cuotas de comercialización de hidrofluorocarburos a cada productor e importador para cada año a partir del año 2015, aplicando el mecanismo de asignación establecido en el anexo VI.

Solo se asignarán cuotas a los productores e importadores que estén establecidos dentro de la Unión o que hayan otorgado mandato a un representante exclusivo establecido dentro de la Unión a efectos del cumplimiento de los requisitos del presente Reglamento. El representante exclusivo podrá ser el mismo que el designado con arreglo al artículo 8 del Reglamento (CE) nº 1907/2006 del Parlamento Europeo y del Consejo (1).

El representante exclusivo cumplirá todas las obligaciones previstas para productores e importadores en el presente Reglamento.

## *Artículo 17*

## **Registro**

1. A más tardar el 1 de enero de 2015, la Comisión creará un registro electrónico de cuotas de comercialización de hidrofluorocarburos, y garantizará su funcionamiento («el registro»).

La inscripción en el registro será obligatoria para:

- a) los productores e importadores a los que se haya asignado una cuota de comercialización de hidrofluorocarburos de conformidad con el artículo 16, apartado 5;
- b) las empresas a las que se transfiera una cuota de conformidad con el artículo 18;
- c) los productores e importadores que declaren su intención de presentar una declaración con arreglo al artículo 16, apartado 2;
- d) los productores e importadores que suministren hidrofluorocarburos a los efectos enumerados en el artículo 15, apartado 2, párrafo segundo, letras a) a f), o las empresas que los reciban a estos mismos efectos;
- e) los importadores de aparatos que comercialicen aparatos precargados, en caso de que los hidrofluorocarburos contenidos en ellos no hayan sido comercializados en el mercado de la Unión antes de la carga de dicho aparato, con arreglo a lo dispuesto en el artículo 14.

La inscripción se efectuará previa petición a la Comisión, con arreglo a los procedimientos que debe establecer la Comisión.

2. La Comisión podrá velar, en la medida de lo necesario y mediante actos de ejecución, por el buen funcionamiento del registro. Dichos actos de ejecución se adoptarán de conformidad con el procedimiento de examen contemplado en el artículo 24.

3. La Comisión velará por que los productores e importadores registrados sean informados a través de dicho registro sobre la cuota asignada, así como sobre las eventuales modificaciones de la misma durante el período de asignación.

4. Las autoridades competentes de los Estados miembros, incluidas las autoridades aduaneras, tendrán acceso al registro con fines de información.

#### *Artículo 18*

## **Transferencia de cuotas y autorización de utilizar las cuotas para la comercialización de hidrofluorocarburos en aparatos importados**

1. Todo productor o importador respecto al que se haya determinado un valor de referencia de conformidad con el artículo 16, apartados 1 o 3, y al que se haya asignado una cuota de conformidad con el artículo 16, apartado 5, podrá transferir dicha cuota, en el registro a que se refiere el artículo 17, apartado 1, en relación con la totalidad o una parte de las cantidades, a otro productor o importador de la Unión o a otro productor o importador que esté representado en la Unión por un representante exclusivo, tal como contempla el artículo 16, apartado 5, párrafos segundo y tercero.

2. Todo productor o importador que haya recibido su cuota con arreglo a lo dispuesto en el artículo 16, apartados 1 y 3, o a quien se haya transferido una cuota con arreglo a lo dispuesto en el apartado 1 del presente artículo, podrá autorizar a otra empresa a utilizar su cuota a los efectos del artículo 14.

<sup>(&</sup>lt;sup>1</sup>) Reglamento (CE) n<sup>o</sup> 1907/2006 del Parlamento Europeo y del Consejo, de 18 de diciembre de 2006, relativo al registro, la evaluación, la autorización y la restricción de las sustancias y mezclas químicas (REACH), por el que se crea la Agencia Europea de Sustancias y Mezclas Químicas, se modifica la Directiva 1999/45/CE y se derogan el Reglamento (CEE) nº 793/93 del Consejo y el Reglamento (CE) nº 1488/94 de la Comisión, así como la Directiva 76/769/CEE del Consejo y las Directivas 91/155/CEE, 93/67/CEE, 93/105/CE y 2000/21/CE de la Comisión (DO L 396 de 30.12.2006, p. 1).

Todo productor o importador que haya recibido su cuota exclusivamente sobre la base de una declaración con arreglo a lo dispuesto en el artículo 16, apartado 2, únicamente podrá autorizar a otra empresa a utilizar su cuota a los efectos del artículo 14 si las cantidades correspondientes de hidrofluorocarburos son físicamente suministradas por el productor o importador que da la autorización.

A los efectos de los artículos 15 y 16 y del artículo 19, apartados 1 y 6, se considerará que el productor o importador que da la autorización ya ha comercializado las cantidades respectivas de hidrofluorocarburos en el momento de la autorización. La Comisión podrá exigir que el productor o importador que da la autorización demuestre que opera realmente en el suministro de hidrofluorocarburos.

## CAPÍTULO V

## **PRESENTACIÓN DE INFORMES**

#### *Artículo 19*

## **Notificación de la producción, importación, exportación, uso como materia prima y destrucción de sustancias enumeradas en los anexos I y II**

1. A más tardar el 31 de marzo de 2015 y anualmente en lo sucesivo, cada productor, importador y exportador que haya producido, importado o exportado una cantidad igual o superior a una tonelada métrica o 100 toneladas equivalentes de CO<sub>2</sub> de gases fluorados de efecto invernadero y gases enumerados en el anexo II durante el año civil precedente notificará a la Comisión los datos que se especifican en el anexo VII en relación con cada una de esas sustancias y ese año civil. El presente apartado se aplicará igualmente a las empresas que reciban cuota con arreglo a lo dispuesto en el artículo 18, apartado 1.

2. A más tardar el 31 de marzo de 2015 y anualmente en lo sucesivo, cada empresa que haya destruido durante el año civil precedente una cantidad igual o superior a una tonelada métrica o 1 000 toneladas equivalentes de CO<sub>2</sub> de gases fluorados de efecto invernadero y gases enumerados en el anexo II notificará a la Comisión los datos que se especifican en el anexo VII en relación con cada una de esas sustancias y ese año civil.

3. A más tardar el 31 de marzo de 2015 y anualmente en lo sucesivo, cada empresa que haya usado una cantidad igual o superior a 1 000 toneladas equivalentes de CO<sub>2</sub> de gases fluorados de efecto invernadero como materia prima durante el año civil precedente notificará a la Comisión los datos que se especifican en el anexo VII en relación con cada una de esas sustancias y ese año civil.

4. A más tardar el 31 de marzo de 2015 y anualmente en lo sucesivo, cada empresa que haya comercializado una cantidad igual o superior a 500 toneladas equivalentes de  $CO<sub>2</sub>$  de gases fluorados de efecto invernadero y gases enumerados en el anexo II, contenidos en productos o aparatos, durante el año civil precedente notificará a la Comisión los datos que se especifican en el anexo VII en relación con cada una de esas sustancias y ese año civil.

5. Cada importador de aparatos que comercialice aparatos precargados, en caso de que los hidrofluorocarburos contenidos en ellos no hayan sido comercializados en el mercado de la Unión antes de la carga del aparato, presentará a la Comisión un documento de verificación expedido con arreglo a lo dispuesto en el artículo 14, apartado 2.

6. A más tardar el 30 de junio de 2015 y anualmente en lo sucesivo, cada empresa que, de conformidad con el apartado 1, deba notificar la comercialización de una cantidad igual o superior a 10 000 toneladas equivalentes de CO<sub>2</sub> de hidrofluorocarburos durante el año civil precedente deberá asegurarse, además, de que la exactitud de los datos sea verificada por un auditor independiente. Dicho auditor estará:

a) acreditado con arreglo a la Directiva 2003/87/CE, o

b) acreditado para verificar estados financieros de acuerdo con la legislación del Estado miembro de que se trate.

La empresa deberá conservar el informe de verificación durante al menos cinco años. El informe de verificación se pondrá a disposición de la autoridad competente del Estado miembro interesado y de la Comisión, previa solicitud.

7. La Comisión podrá determinar, mediante actos de ejecución, el formato y los medios de transmisión de los informes a que se refiere el presente artículo.

Dichos actos de ejecución se adoptarán de conformidad con el procedimiento de examen contemplado en el artículo 24.

8. La Comisión adoptará las medidas oportunas para proteger el carácter confidencial de los datos que le sean comunicados de conformidad con el presente artículo.

#### *Artículo 20*

### **Recopilación de datos sobre emisiones**

Los Estados miembros establecerán sistemas de presentación de informes para los sectores pertinentes contemplados en el presente Reglamento, con el objetivo de obtener, en la medida de lo posible, datos sobre emisiones.

#### CAPÍTULO VI

## **DISPOSICIONES FINALES**

#### *Artículo 21*

## **Revisión**

1. La Comisión estará facultada para adoptar actos delegados, de conformidad con el artículo 22, con el fin de actualizar los anexos I, II y IV sobre la base de nuevos Informes de evaluación del IPCC adoptados por el Grupo Intergubernamental de Expertos sobre el Cambio Climático o de nuevos informes del Comité de Evaluación Científica (CEC) del Protocolo de Montreal sobre el potencial de calentamiento atmosférico de dichas sustancias.

2. La Comisión supervisará la aplicación y los efectos del presente Reglamento teniendo en cuenta la información relativa a la comercialización de los gases recogidos en los anexos I y II, notificada de conformidad con el artículo 19, y la relativa a las emisiones de gases fluorados de efecto invernadero, disponible de conformidad con el artículo 20, así como cualquier otra información pertinente que le remitan los Estados miembros.

A más tardar el 31 de diciembre de 2020, la Comisión publicará un informe sobre la disponibilidad de hidrofluorocarburos en el mercado de la Unión.

A más tardar el 31 de diciembre de 2022, la Comisión publicará un informe completo sobre los efectos del presente Reglamento, incluyendo en particular:

- a) una previsión de la demanda continua de hidrofluorocarburos hasta y después de 2030;
- b) una evaluación de la necesidad de una actuación ulterior por parte de la Unión y sus Estados miembros a la vista de los compromisos internacionales ya existentes y nuevos en relación con la reducción de emisiones de gases fluorados de efecto invernadero;
- c) un panorama de las normas europeas e internacionales, de la legislación interna sobre seguridad y de los códigos nacionales sobre construcción de los Estados miembros en relación con la transición a refrigerantes alternativos;
- d) una revisión de la disponibilidad de alternativas técnicamente viables y rentables a los productos y aparatos que contienen gases fluorados de efecto invernadero para productos y aparatos no enumerados en el anexo III, teniendo en cuenta la eficiencia energética.

3. A más tardar el 1 de julio de 2017, la Comisión publicará un informe de evaluación de la prohibición contemplada en el anexo III, punto 13, en que considere en particular la disponibilidad de alternativas, rentables, técnicamente viables, energéticamente eficaces y fiables a los centrales frigoríficas multicompresor compactas, múltiples a que se refiere dicha disposición. A la luz de este informe, la Comisión presentará al Parlamento Europeo y al Consejo, si procede, una propuesta legislativa con objeto de modificar la disposición contemplada en el anexo III, punto 13.

4. A más tardar el 1 de julio de 2020, la Comisión publicará un informe en que evalúe si existen alternativas rentables, técnicamente viables, energéticamente eficientes y fiables que permitan sustituir los gases fluorados de efecto invernadero en los nuevos equipos de aparamenta de media tensión para distribución secundaria y en los nuevos sistemas partidos simples de aire acondicionado y presentará al Parlamento Europeo y al Consejo, si procede, una propuesta legislativa con objeto de modificar la lista que figura en el anexo III.

5. A más tardar el 1 de julio de 2017, la Comisión publicará un informe en que evalúe el método de asignación de cuotas y trate en particular de los efectos de una asignación gratuita de cuotas, de los costes de la aplicación del presente Reglamento en los Estados miembros y de un posible acuerdo internacional, sobre hidrofluorocarburos, si procede. A la luz de dicho informe, la Comisión presentará al Parlamento Europeo y al Consejo, si procede, una propuesta legislativa con objeto de:

a) modificar el método de asignación de cuotas;

b) establecer un método adecuado de distribución de posibles ingresos.

6. A más tardar el 1 de enero de 2017, la Comisión publicará un informe en que examine la legislación de la Unión relativa a la formación de personas físicas para el manejo seguro de refrigerantes alternativos a fin de sustituir o reducir el uso de gases fluorados de efecto invernadero y presentará al Parlamento Europeo y al Consejo, si procede, una propuesta legislativa con objeto de modificar la legislación pertinente de la Unión.

## *Artículo 22*

## **Ejercicio de la delegación**

1. Se otorgan a la Comisión los poderes para adoptar actos delegados en las condiciones establecidas en el presente artículo.

2. Los poderes para adoptar actos delegados mencionados en el artículo 12, apartado 15, y el artículo 21, apartado 1, se otorgan a la Comisión por un período de cinco años a partir del 10 de junio de 2014. La Comisión elaborará un informe sobre la delegación de poderes a más tardar nueve meses antes de que finalice el período de cinco años. La delegación de poderes se prorrogará tácitamente por nuevos períodos de cinco años, excepto si el Parlamento Europeo o el Consejo se oponen a dicha prórroga a más tardar tres meses antes del final de cada período.

3. La delegación de poderes mencionada en el artículo 12, apartado 15, y el artículo 21, apartado 1, podrá ser revocada en cualquier momento por el Parlamento Europeo o por el Consejo. La decisión de revocación pondrá término a la delegación de los poderes que en ella se especifiquen. La decisión surtirá efecto al día siguiente de su publicación en el *Diario Oficial de la Unión Europea* o en una fecha posterior indicada en la misma. No afectará a la validez de los actos delegados que ya estén en vigor.

4. Tan pronto como la Comisión adopte un acto delegado lo notificará simultáneamente al Parlamento Europeo y al Consejo.

5. Los actos delegados adoptados en virtud del artículo 12, apartado 15, y del artículo 21, apartado 1, entrarán en vigor únicamente si, en un plazo de dos meses desde su notificación al Parlamento Europeo y al Consejo, ni el Parlamento Europeo ni el Consejo formulan objeciones o si, antes del vencimiento de dicho plazo, tanto el uno como el otro informan a la Comisión de que no las formularán. El plazo se prorrogará dos meses a iniciativa del Parlamento Europeo o del Consejo.

#### *Artículo 23*

#### **Foro consultivo**

Al aplicar el presente Reglamento, la Comisión velará por asegurar una participación equilibrada de los representantes de los Estados miembros y los representantes de la sociedad civil, incluyendo organizaciones de protección del medio ambiente, representantes de fabricantes, operadores y personas certificadas. Con ese fin, la Comisión establecerá un Foro consultivo en que dichas partes se darán cita y ofrecerán a la Comisión su asesoramiento y experiencia respecto de la aplicación del presente Reglamento, en particular en lo referente a la disponibilidad de alternativas a los gases fluorados de efecto invernadero, incluyendo los aspectos medioambientales, técnicos, económicos y de seguridad de su uso. La Comisión establecerá y publicará el reglamento interno del Foro consultivo.

#### *Artículo 24*

#### **Procedimiento de comité**

1. La Comisión estará asistida por un comité. Dicho comité será un comité en el sentido del Reglamento (UE) n<sup>o</sup> 182/2011.

En los casos en que se haga referencia al presente apartado, será de aplicación el artículo 5 del Reglamento (UE) n<sup>o</sup> 182/2011. Si el comité no emite dictamen, la Comisión no adoptará el proyecto de acto de ejecución y se aplicará el artículo 5, apartado 4, párrafo tercero, del Reglamento (UE) nº 182/2011.

#### *Artículo 25*

#### **Sanciones**

1. Los Estados miembros establecerán las normas relativas al régimen de sanciones aplicables en caso de infracción del presente Reglamento, y tomarán todas las medidas necesarias para garantizar su aplicación. Las sanciones previstas deberán ser eficaces, proporcionadas y disuasorias.

Los Estados miembros notificarán tales normas a la Comisión a más tardar el 1 de enero de 2017, así como cualquier modificación ulterior de las mismas en el plazo más breve posible.

2. Además de las sanciones a que se refiere el apartado 1, las empresas que hayan comercializado hidrofluorocarburos rebasando su cuota, que les hubiera sido asignada de conformidad con el artículo 16, apartado 5, o transferida de conformidad con el artículo 18, solo podrán recibir la asignación de una cuota reducida para el período de asignación siguiente a aquel en que se haya detectado el rebasamiento.

La cuantía de la reducción se calculará como el 200 % de la cuantía en la que se haya rebasado la cuota. Si la cuantía de la reducción es superior a la cuantía que se debería asignar con arreglo al artículo 16, apartado 5, como cuota para el período de asignación siguiente a aquel en que se haya detectado el rebasamiento, no se asignará ninguna cuota para ese período de asignación y las cuotas de los siguientes períodos de asignación se reducirán análogamente hasta que se haya deducido la cuantía total.

## *Artículo 26*

## **Derogación**

Queda derogado el Reglamento (CE) nº 842/2006, con efecto a partir del 1 de enero de 2015, sin perjuicio del cumplimiento de los requisitos de dicho Reglamento con arreglo al calendario en él establecido.

No obstante, los Reglamentos (CE) nº 1493/2007, (CE) nº 1494/2007, (CE) nº 1497/2007, (CE) nº 1516/2007, (CE) nº 303/2008, (CE) n<sup>o</sup> 304/2008, (CE) n<sup>o</sup> 305/2008, (CE) n<sup>o</sup> 306/2008, (CE) n<sup>o</sup> 307/2008 y (CE) n<sup>o</sup> 308/2008 se mantendrán en vigor y seguirán aplicándose a menos que se deroguen mediante actos delegados o de ejecución adoptados por la Comisión en virtud del presente Reglamento.

Las referencias al Reglamento (CE) nº 842/2006 se entenderán hechas al presente Reglamento y se leerán con arreglo a la tabla de correspondencias que figura en el anexo VIII.

## *Artículo 27*

## **Entrada en vigor y fecha de aplicación**

El presente Reglamento entrará en vigor el vigésimo día siguiente al de su publicación en el *Diario Oficial de la Unión Europea.*

Será aplicable a partir del 1 de enero de 2015.

El presente Reglamento será obligatorio en todos sus elementos y directamente aplicable en cada Estado miembro.

Hecho en Estrasburgo, el 16 de abril de 2014.

*Por el Parlamento Europeo El Presidente* M. SCHULZ

*Por el Consejo El Presidente* D. KOURKOULAS

## *ANEXO I*

# **GASES FLUORADOS DE EFECTO INVERNADERO A QUE SE REFIERE EL ARTÍCULO 2, PUNTO 1**

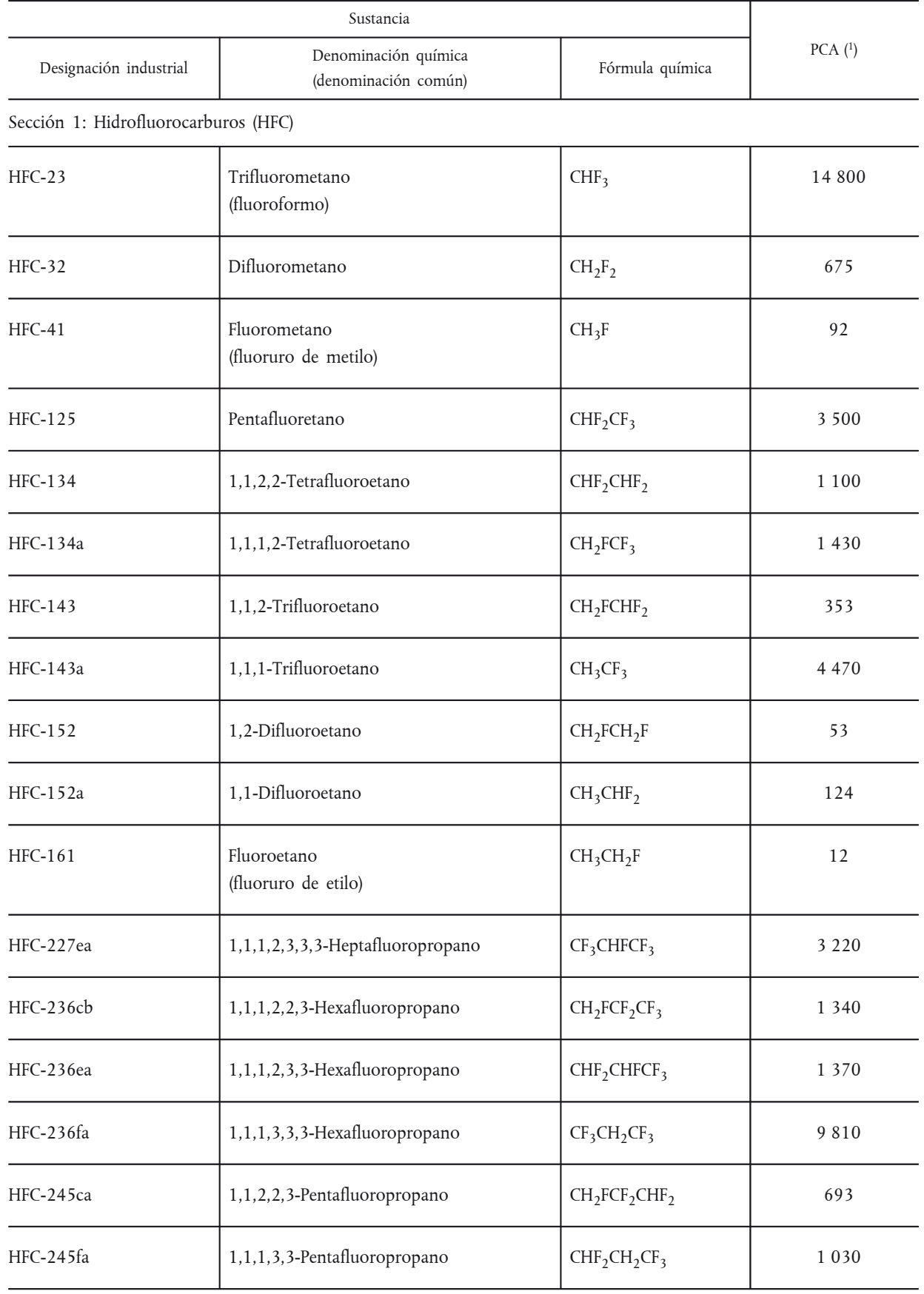

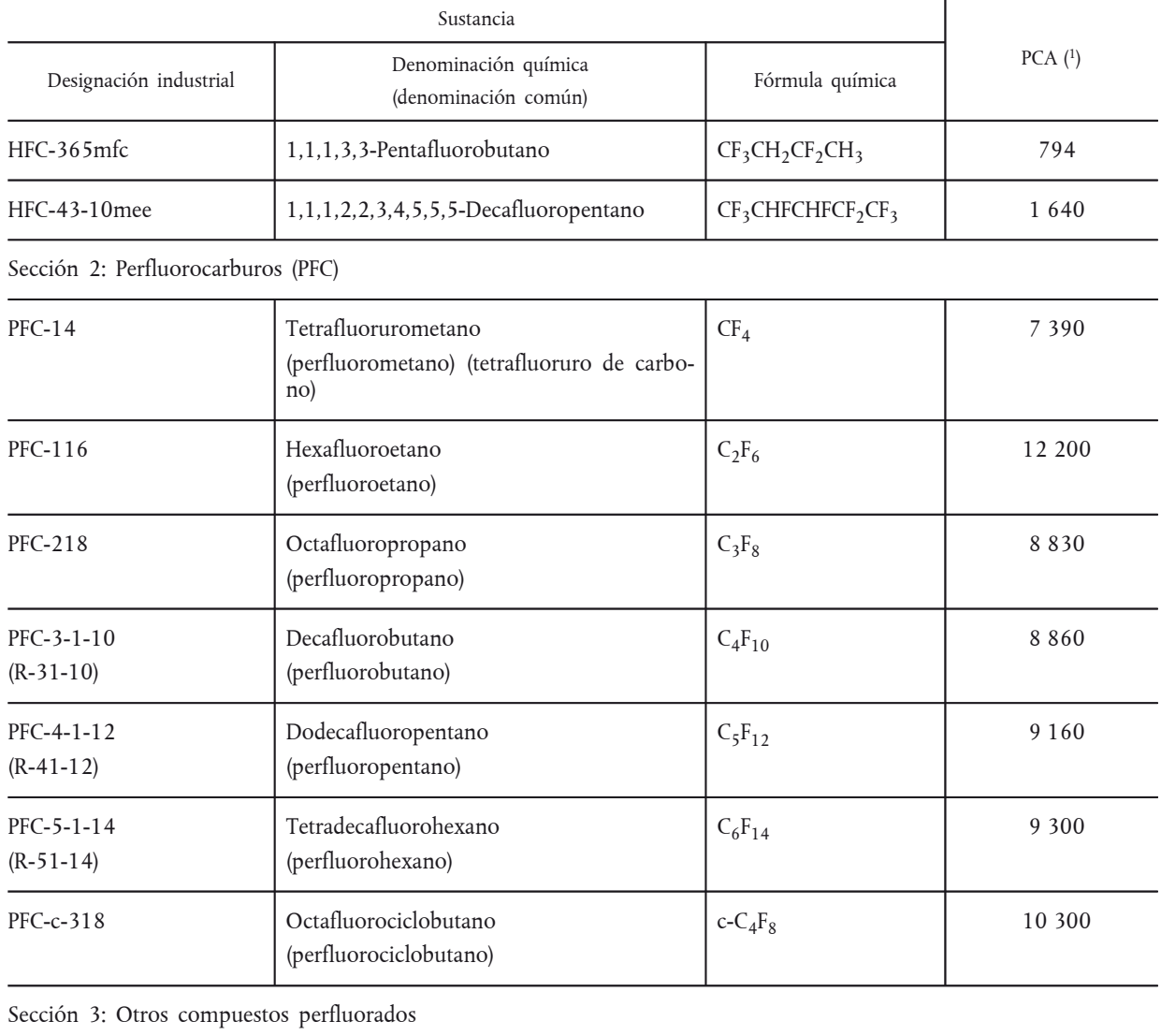

Hexafluoruro de azufre  $S_{6}$   $S_{6}$  22 800

( 1) Basado en el cuarto informe de evaluación adoptado por el Grupo Intergubernamental de Expertos sobre el Cambio Climático (IFCC), salvo que se indique de otro modo.

## *ANEXO II*

# **OTROS GASES FLUORADOS DE EFECTO INVERNADERO SUJETOS A NOTIFICACIÓN DE CONFORMIDAD CON EL ARTÍCULO 19**

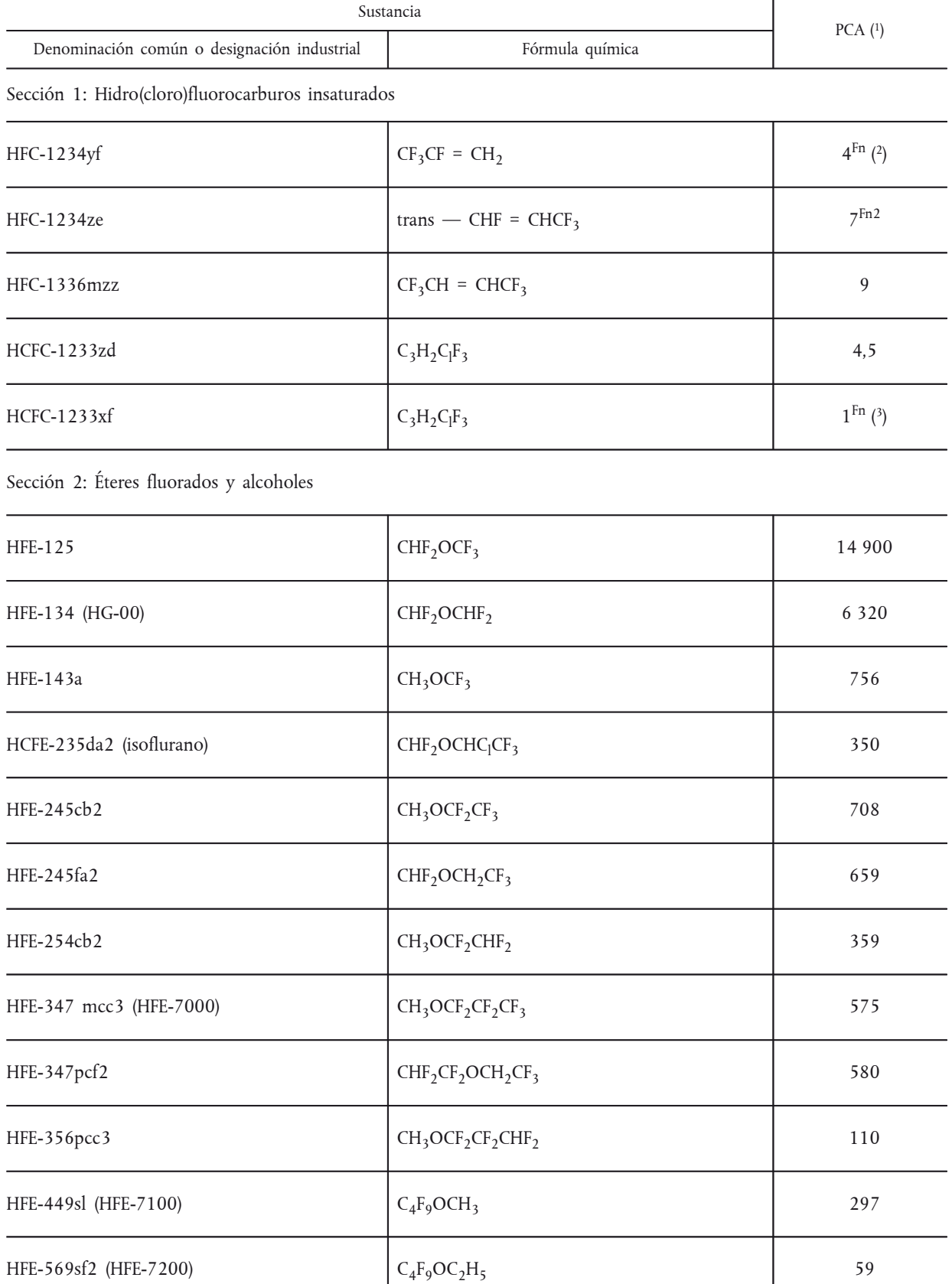

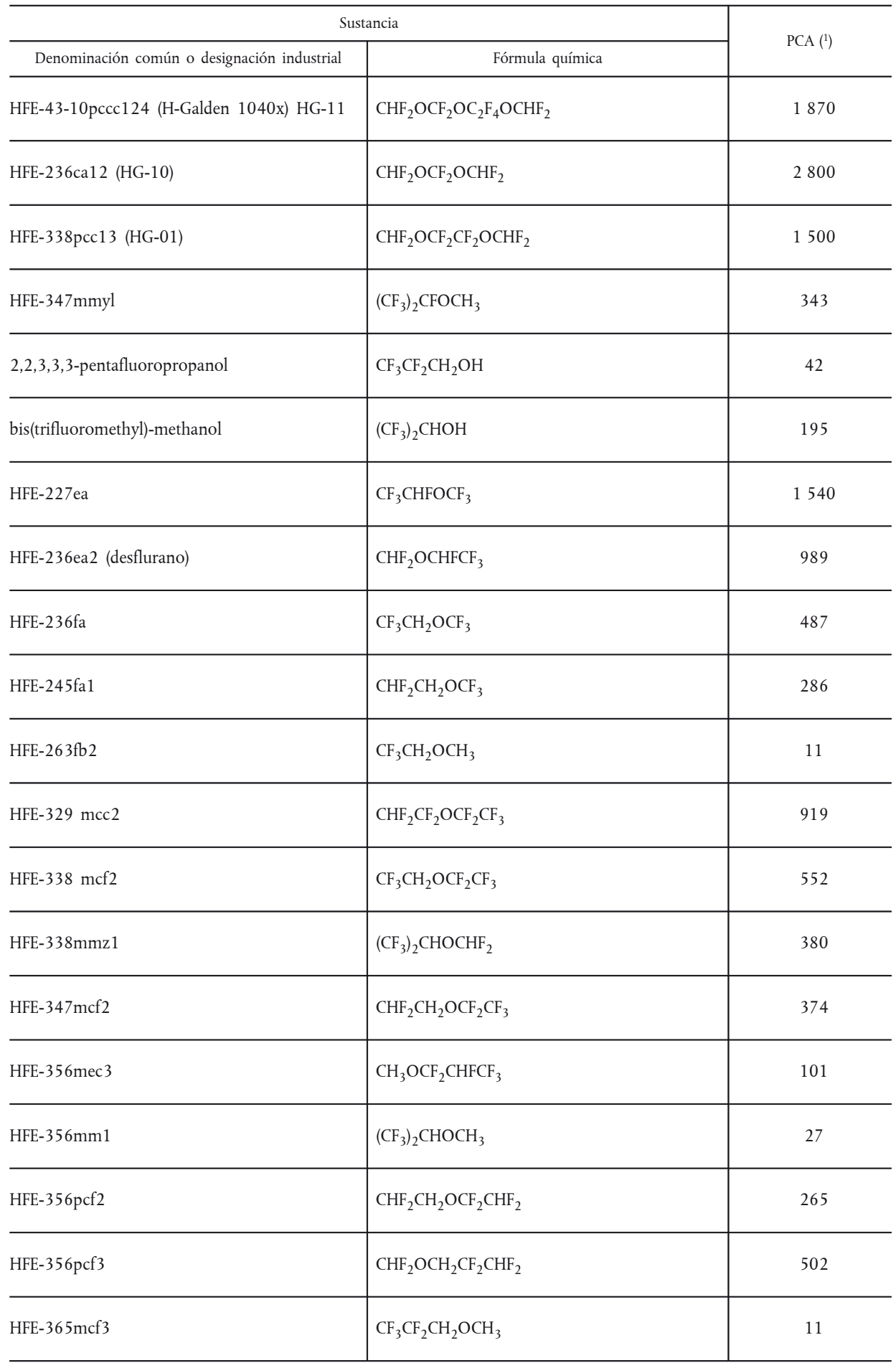

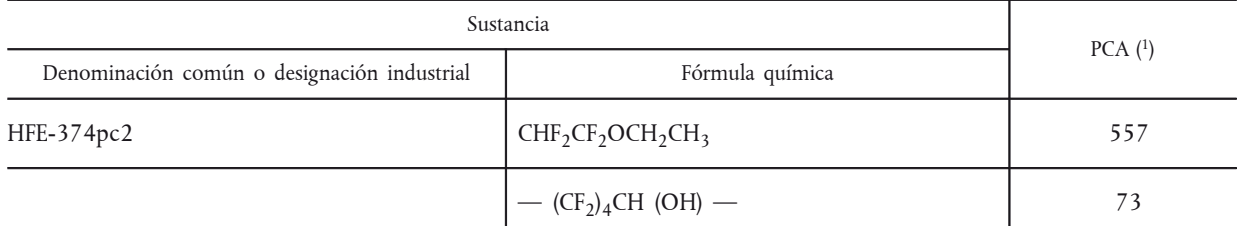

Sección 3: Otros compuestos perfluorados

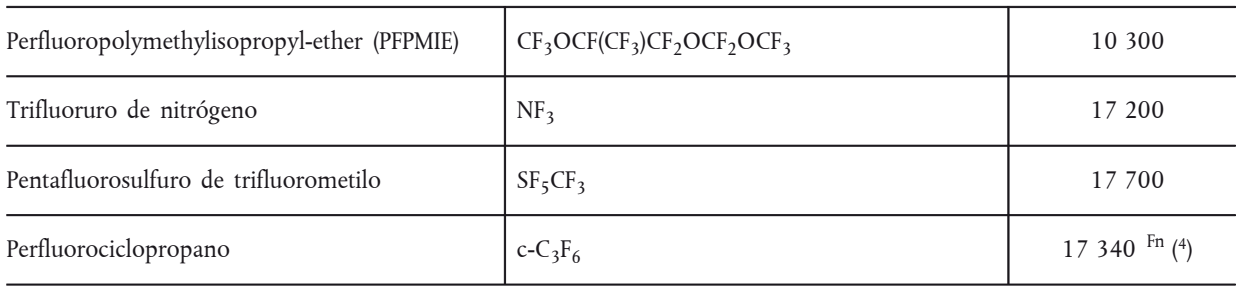

( 1) Basado en el cuarto informe de evaluación adoptado por el Grupo Intergubernamental de Expertos sobre el Cambio Climático (IFCC), salvo que se indique de otro modo.

( 2) PCA de acuerdo con el informe de la evaluación de 2010 del Comité de Evaluación Científica (CEC) del Protocolo de Montreal, cuadros 1 a 11, con dos citas bibliográficas científicas revisadas *inter pares*. [http://ozone.unep.org/Assessment\\_Panels/SAP/Scientific\\_](http://ozone.unep.org/Assessment_Panels/SAP/Scientific_Assessment_2010/index.shtml)  [Assessment\\_2010/index.shtml](http://ozone.unep.org/Assessment_Panels/SAP/Scientific_Assessment_2010/index.shtml)

( 3) Valor por defecto; potencial de calentamiento atmosférico no disponible aún.

( 4) Valor mínimo con arreglo a la solicitud de actuación del Cuarto Informe Anual de Evaluación adoptado por el Grupo Intergubernamental de Expertos sobre el Cambio Climático.

# *ANEXO III*

# **PROHIBICIONES DE COMERCIALIZACIÓN CONTEMPLADAS EN EL ARTÍCULO 11, APARTADO 1**

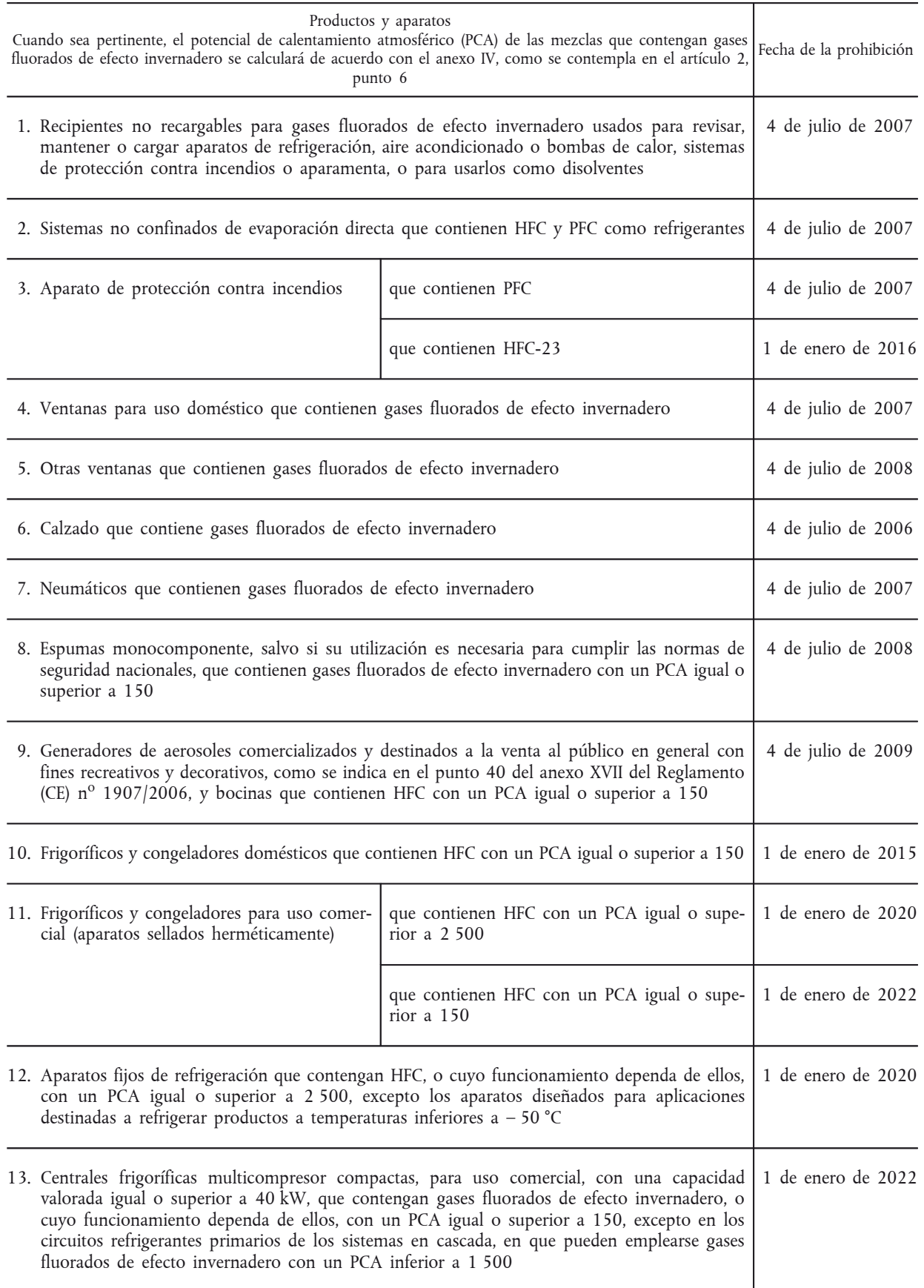

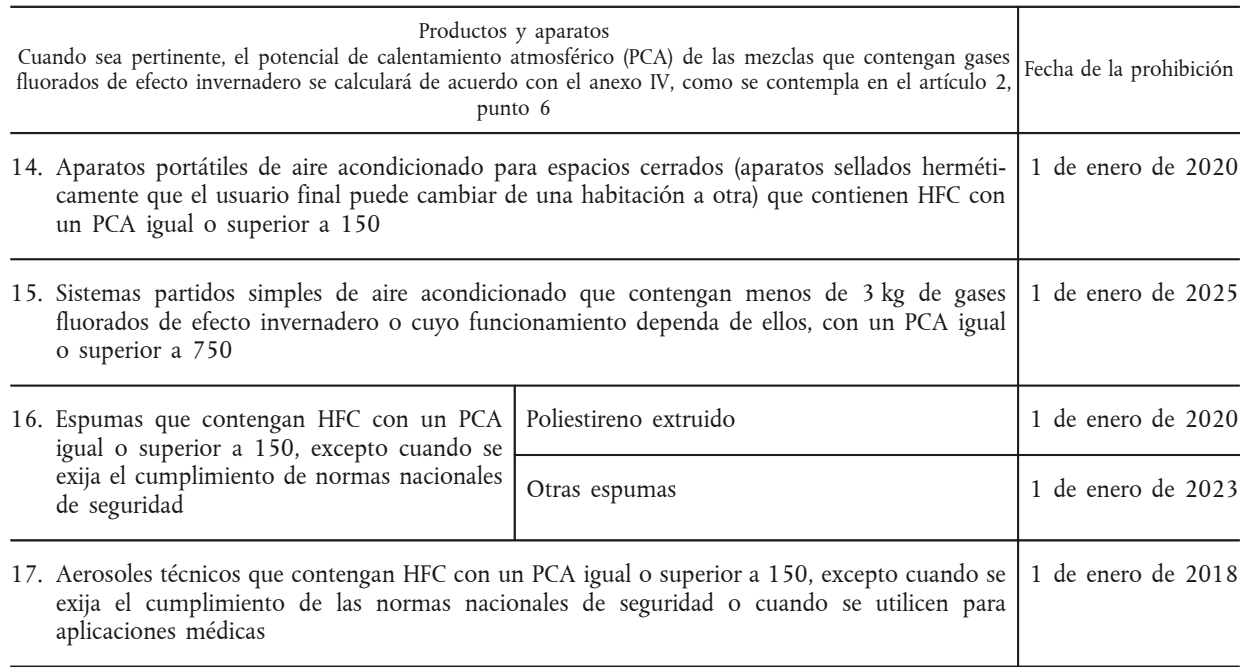

## *ANEXO IV*

## **MÉTODO DE CÁLCULO DEL PCA TOTAL DE UNA MEZCLA**

El PCA de una mezcla se calcula como media ponderada derivada de la suma de las fracciones en peso de cada una de las sustancias multiplicadas por sus PCA, salvo indicación en contra, incluidas las sustancias que no son gases fluorados de efecto invernadero.

Σ (Sustancia X % × PCA) + (Sustancia Y % × PCA) + ... (Sustancia N % × PCA),

donde % es la contribución por peso con una tolerancia de peso de +/– 1 %.

Por ejemplo: Al aplicar la fórmula a una mezcla de gases consistente en un 60 % de éter dimetílico, un 10 % de HFC-152a y un 30 % de isobutano:

 $\Sigma$  (60 %  $\times$  1) + (10 %  $\times$  124) + (30 %  $\times$  3)

 $\rightarrow$  PCA total = 13,9

El PCA de las siguientes sustancias no fluoradas se utiliza para calcular el PCA de las mezclas. Para las demás sustancias que no aparecen en el presente anexo, el valor por defecto es cero.

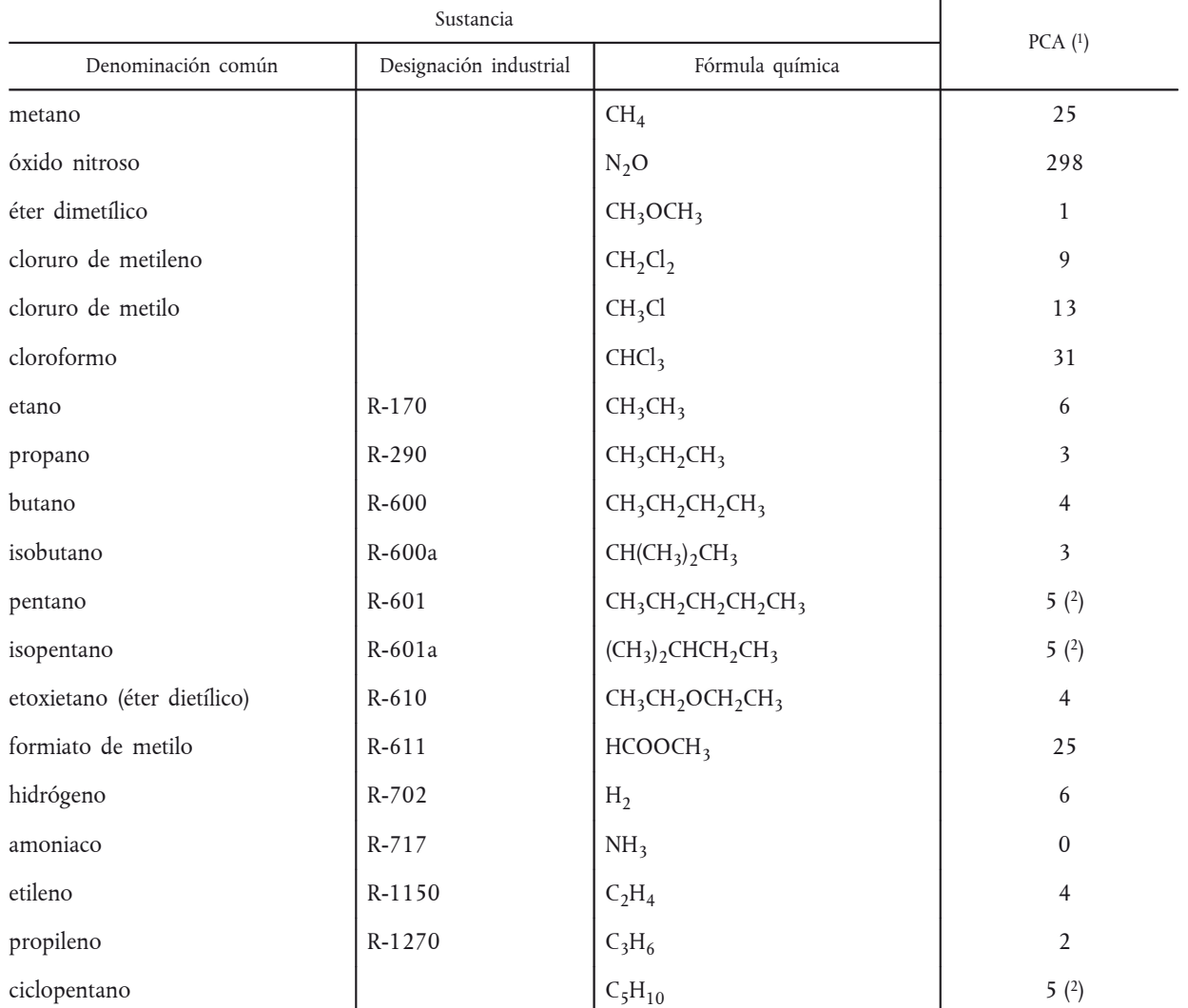

( 1) Basado en el cuarto informe de evaluación adoptado por el Grupo Intergubernamental de Expertos sobre el Cambio Climático (IFCC), salvo que se indique de otro modo.

( 2) Sustancia no listada en el Cuarto Informe Anual de Evaluación adoptado por el Grupo Intergubernamental de Expertos sobre el Cambio Climático; valor por defecto basado en el PCA de otros hidrocarbonos.

#### *ANEXO V*

## **CÁLCULO DE LA CANTIDAD MÁXIMA, LOS VALORES DE REFERENCIA Y LAS CUOTAS DE COMERCIALIZACIÓN DE HIDROFLUOROCARBUROS**

La cantidad máxima a que se refiere el artículo 15, apartado 1, se calculará mediante la aplicación de los porcentajes siguientes a la media anual de la cantidad total comercializada en la Unión durante el período comprendido entre 2009 y 2012. De 2018 en adelante, la cantidad máxima a que se refiere el artículo 15, apartado 1, se calculará mediante la aplicación de los porcentajes siguientes a la media anual de la cantidad total comercializada en la Unión durante el período comprendido entre 2009 y 2012, y posteriormente mediante la sustracción de las cantidades previstas para usos exentos, con arreglo al artículo 15, apartado 2, a tenor de los datos disponibles.

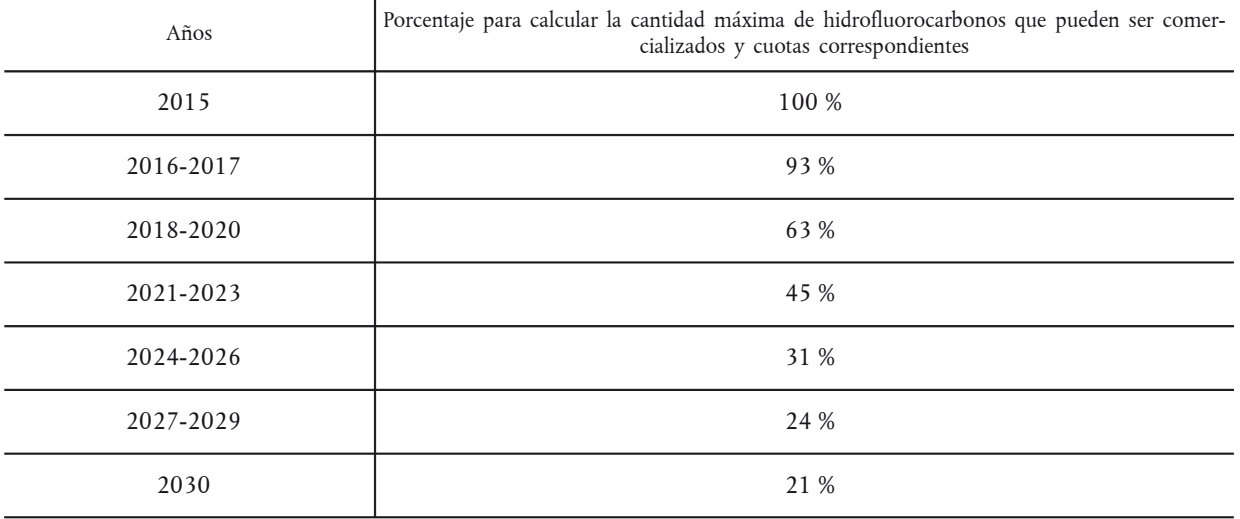

La cantidad máxima, los valores de referencia y las cuotas de comercialización de hidrofluorocarburos, a que se refieren en los artículos 15 y 16, se calcularán como la suma de las cantidades de todos los tipos de hidrofluorocarburos, expresadas en toneladas equivalentes de  $CO<sub>2</sub>$ .

El cálculo de los valores de referencia y de las cuotas de comercialización de hidrofluorocarburos, a que se refieren los artículos 15 y 16, se basará en las cantidades de hidrofluorocarburos que los productores e importadores hayan comercializado en la Unión durante un período de referencia o de asignación, pero excluyendo las cantidades de hidrofluorocarburos para el uso a que se refiere el artículo 15, apartado 2, durante el mismo período, a tenor de los datos disponibles.

Las transacciones a que se refiere el artículo 15, apartado 2, letra c), se verificarán con arreglo al artículo 19, apartado 6, independientemente de las cantidades implicadas.

## *ANEXO VI*

## **MECANISMO DE ASIGNACIÓN A QUE SE REFIERE EL ARTÍCULO 16**

1. Determinación de la cantidad que debe asignarse a las empresas para las que se ha establecido un valor de referencia en virtud de lo dispuesto en el artículo 16, apartados 1 y 3

Cada empresa para la que se haya establecido un valor de referencia recibe una cuota correspondiente al 89 % del valor de referencia multiplicado por el porcentaje indicado en el anexo V para el año correspondiente.

2. Determinación de la cantidad que debe asignarse a las empresas que han presentado una declaración con arreglo a lo dispuesto en el artículo 16, apartado 2

La suma de las cuotas asignadas con arreglo al punto 1 se deduce de la cantidad máxima para el año correspondiente establecida en el anexo V a fin de determinar la cantidad que debe asignarse a las empresas para las que no se ha establecido ningún valor de referencia y que han presentado una declaración con arreglo al artículo 16, apartado 2 (cantidad que debe asignarse en la fase 1 del cálculo).

2.1. Fase 1 del cálculo

Cada empresa recibe una asignación correspondiente a la cantidad solicitada en su declaración, pero no más de una parte proporcional de la cantidad que debe asignarse en la fase 1.

La parte proporcional se calcula dividiendo 100 entre el número de empresas que han presentado una declaración. La suma de las cuotas asignadas en la fase 1 se resta de la cantidad que debe asignarse en la fase 1 para determinar la cantidad que debe asignarse en la fase 2.

2.2. Fase 2 del cálculo

Cada empresa que no haya obtenido el 100 % de la cantidad solicitada en su declaración en la fase 1 recibe una asignación adicional correspondiente a la diferencia entre la cantidad solicitada y la cantidad obtenida en la fase 1. No obstante, esta no debe superar la parte proporcional de la cantidad que debe asignarse en la fase 2.

La parte proporcional se calcula dividiendo 100 entre el número de empresas que pueden optar a una asignación en la fase 2. La suma de las cuotas asignadas en la fase 2 se resta de la cantidad que debe asignarse en la fase 2 para determinar la cantidad que debe asignarse en la fase 3.

2.3. Fase 3 del cálculo

La fase 2 se repite hasta que se satisfagan todas las solicitudes o hasta que la cantidad restante por asignar en la fase siguiente sea inferior a 500 toneladas equivalentes de  $CO<sub>2</sub>$ .

3. Determinación de la cantidad que debe asignarse a las empresas que han presentado una declaración con arreglo a lo dispuesto en el artículo 16, apartado 4

Para la asignación de cuotas de 2015 a 2017, la suma de las cuotas asignadas según lo establecido en los puntos 1 y 2 se resta de la cantidad máxima para el año dado establecida en el anexo V a fin de determinar la cantidad que debe asignarse a las empresas para las que se ha establecido un valor de referencia y que han presentado una declaración con arreglo al artículo 16, apartado 4.

Se aplica el mecanismo de asignación establecido en los puntos 2.1 y 2.2.

Para la asignación de cuotas para 2018 y cada año posterior, las empresas que hayan presentado una declaración con arreglo a lo dispuesto en el artículo 16, apartado 4, serán tratadas del mismo modo que las empresas que hayan presentado una declaración con arreglo a lo dispuesto en el artículo 16, apartado 2.

## *ANEXO VII*

## **DATOS QUE DEBEN NOTIFICARSE DE CONFORMIDAD CON EL ARTÍCULO 19**

- 1. Cada productor contemplado en el artículo 19, apartado 1, debe notificar:
	- a) la cantidad total de cada sustancia enumerada en los anexos I y II que haya producido en la Unión, indicando las principales categorías de aplicación en que se use la sustancia;
	- b) las cantidades de cada sustancia enumerada en el anexo I y, en su caso, el anexo II que haya comercializado en la Unión, especificando por separado las cantidades comercializadas para usos como materia prima, exportaciones directas, producción de inhaladores dosificadores para el suministro de ingredientes farmacéuticos, uso en equipos militares y uso en el mordentado de material semiconductor o en la limpieza de cámaras de deposición química en fase de vapor en el sector de la fabricación de semiconductores;
	- c) las cantidades de cada sustancia enumerada en los anexos I y II que han sido recicladas, regeneradas y destruidas, respectivamente;
	- d) las eventuales existencias al principio y al final del período a que se refiere la notificación;
	- e) toda autorización para utilizar las cuotas a efectos del artículo 14, especificando las cantidades pertinentes.
- 2. Cada importador contemplado en el artículo 19, apartado 1, debe notificar:
	- a) la cantidad de cada sustancia a que se refiere el anexo I y, en su caso, el anexo II que haya importado en la Unión, indicando las principales categorías de aplicación en que se use la sustancia y especificando por separado las cantidades comercializadas para destrucción, uso como materia prima, exportaciones directas, producción de inhaladores dosificadores para el suministro de ingredientes farmacéuticos, uso en equipos militares y uso en el mordentado de material semiconductor o en la limpieza de cámaras de deposición química en fase de vapor en el sector de la fabricación de semiconductores;
	- b) las cantidades de cada una de las sustancias enumeradas en los anexos I y II que se hayan reciclado, regenerado o destruido, respectivamente;
	- c) toda autorización para utilizar las cuotas a efectos del artículo 14, especificando las cantidades pertinentes;
	- d) las eventuales existencias al principio y al final del período a que se refiere la notificación.
- 3. Cada exportador contemplado en el artículo 19, apartado 1, debe notificar:
	- a) las cantidades de cada sustancia enumerada en los anexos I y II que haya exportado desde la Unión, excepto las destinadas a reciclarse, regenerarse o destruirse;
	- b) las cantidades de cada sustancia enumerada en los anexos I y II que haya exportado de la Unión destinadas a reciclarse, regenerarse y destruirse, respectivamente.
- 4. Cada empresa contemplada en el artículo 19, apartado 2, debe notificar:
	- a) las cantidades de cada sustancia enumerada en los anexos I y II destruidas, incluidas las cantidades de dichas sustancias contenidas en productos o aparatos;
	- b) las eventuales existencias de cada sustancia enumerada en los anexos I y II en espera de ser destruidas, incluidas las cantidades de dichas sustancias contenidas en productos o aparatos;
	- c) la tecnología empleada para su destrucción de las sustancias enumerada en los anexos I y II.
- 5. Cada empresa contemplada en el artículo 19, apartado 3, debe notificar las cantidades de cada sustancia enumerada en el anexo I usada como materia prima.

- 6. Cada empresa contemplada en el artículo 19, apartado 4, debe notificar:
	- a) las categorías de los productos o aparatos que contienen sustancias enumeradas en los anexos I y II;
	- b) el número de unidades;
	- c) las cantidades de cada una de las sustancias enumeradas en los anexos I y II contenidas en los productos o aparatos.

## *ANEXO VIII*

# **TABLA DE CORRESPONDENCIAS**

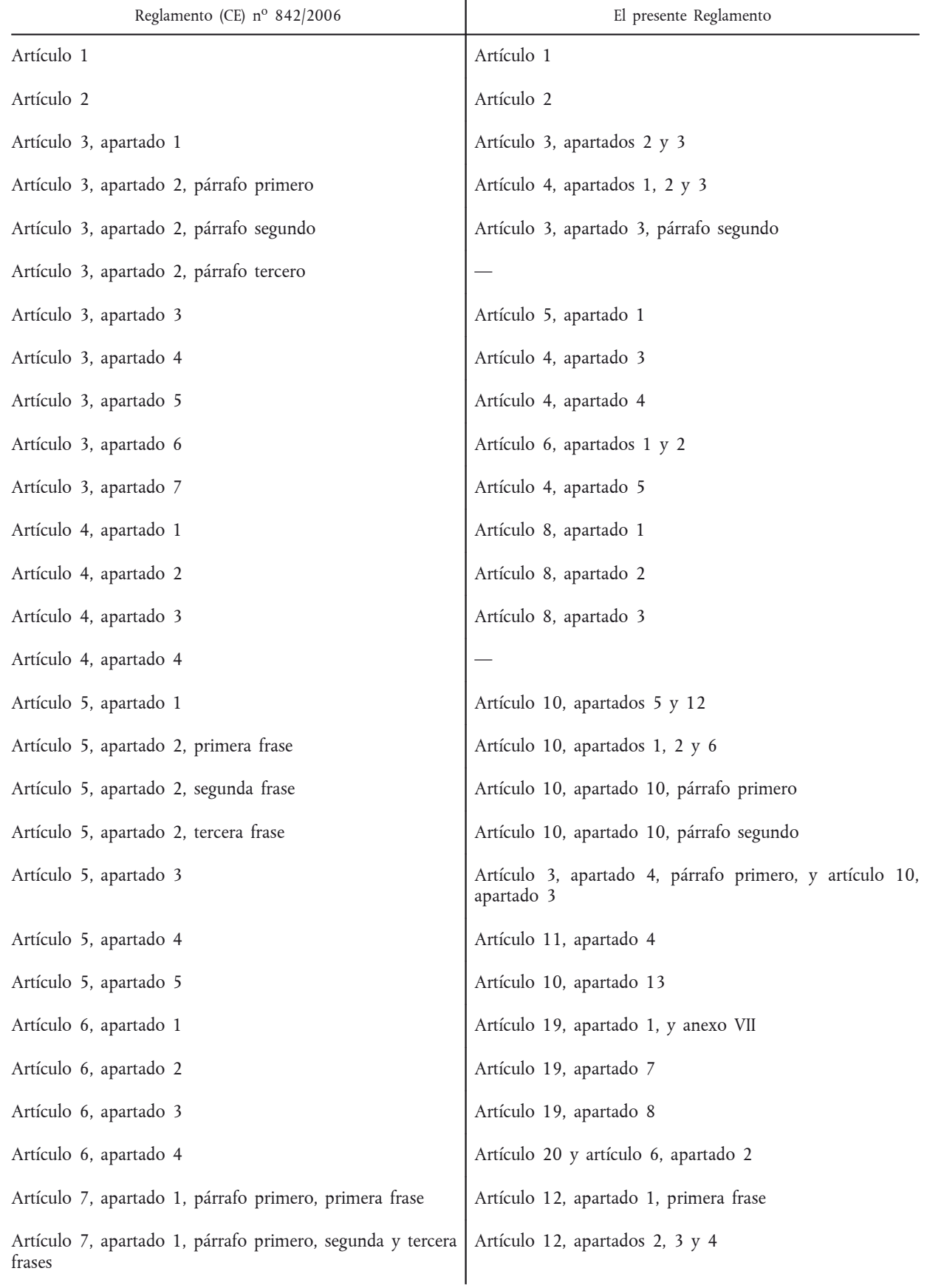

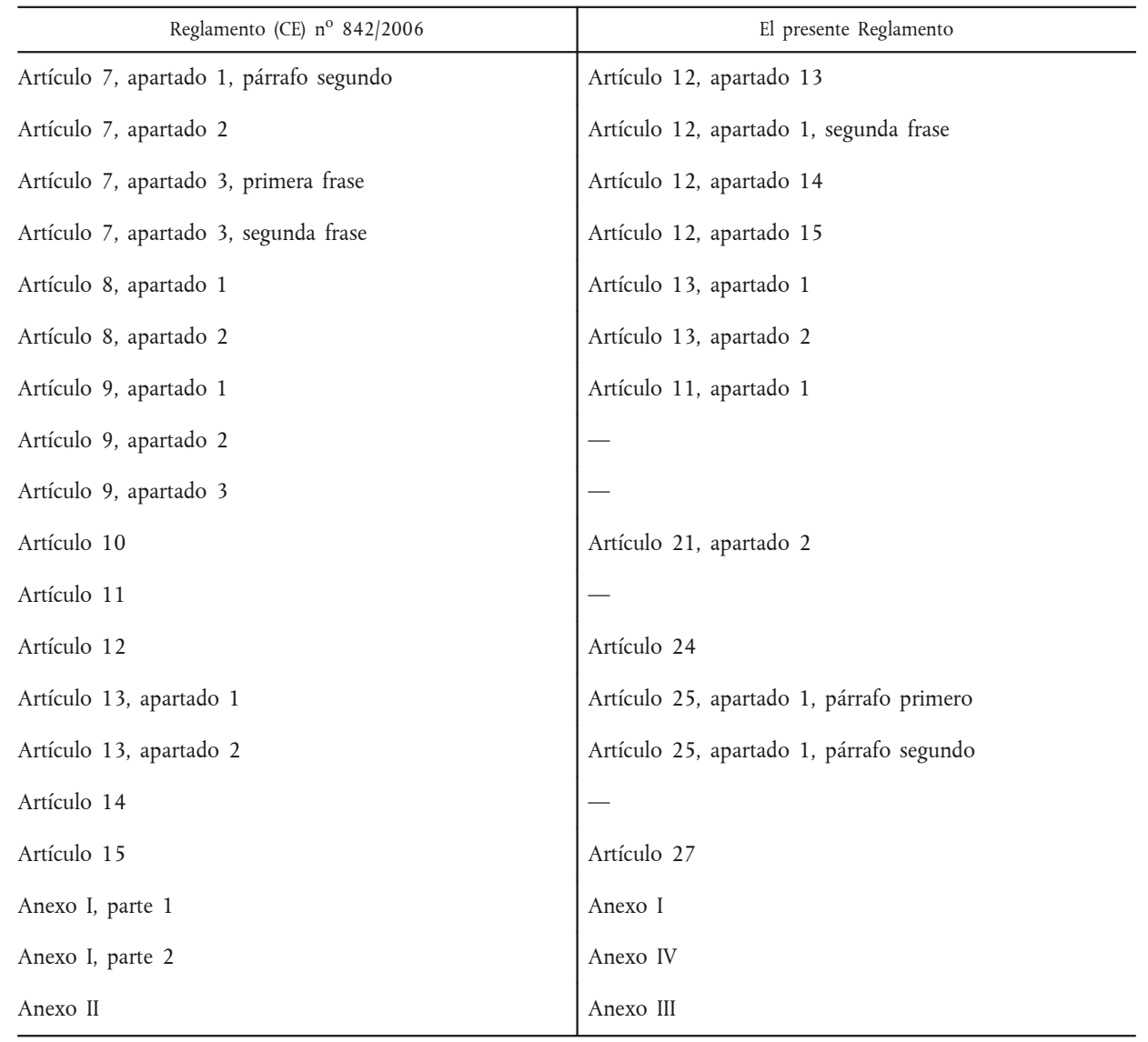